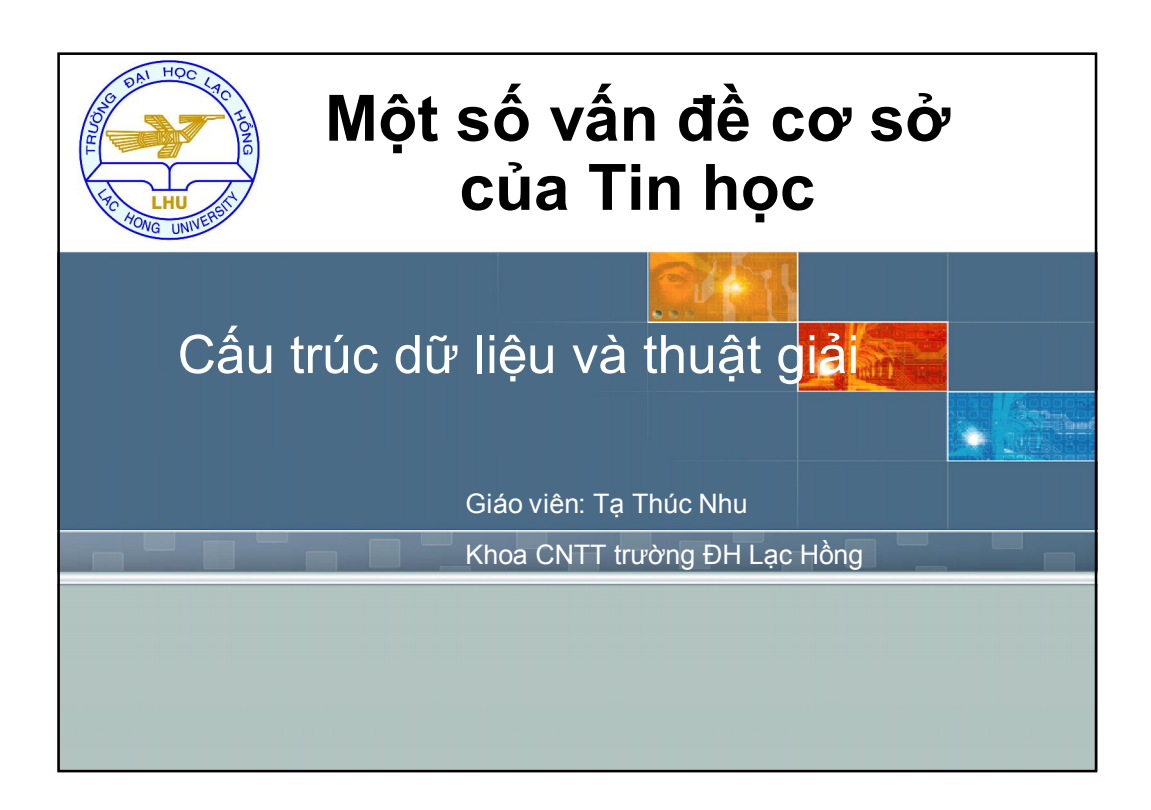

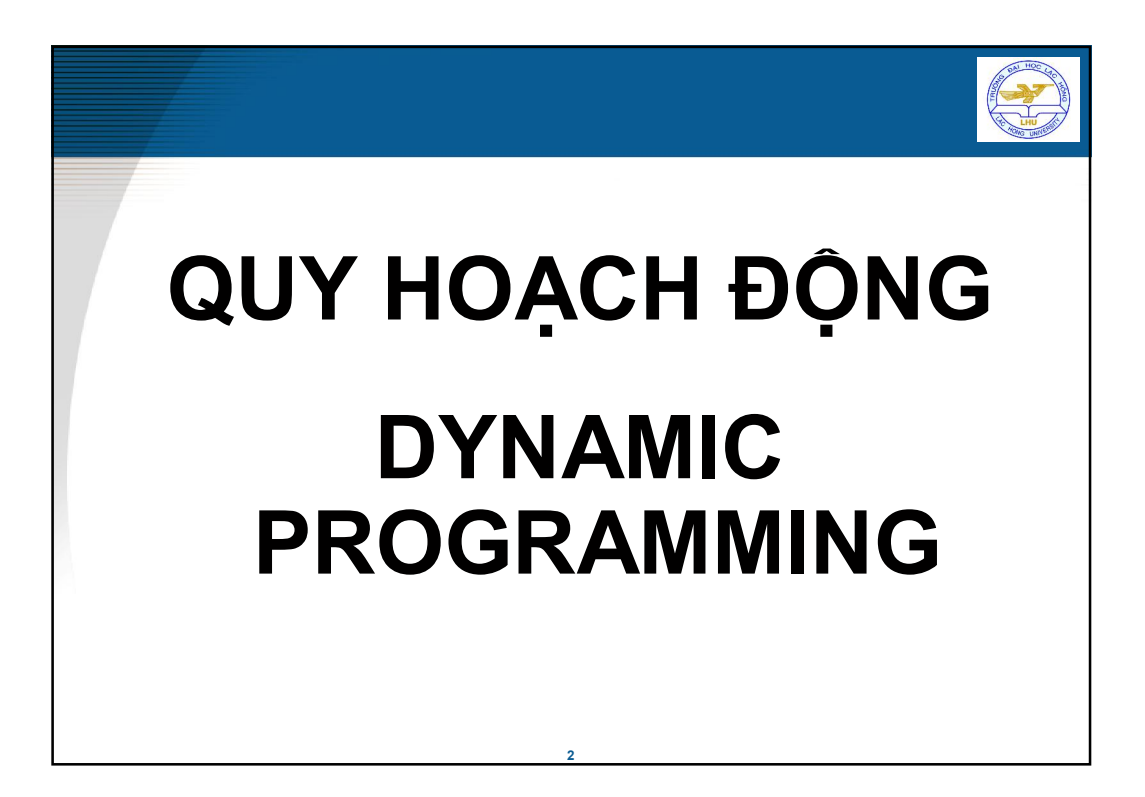

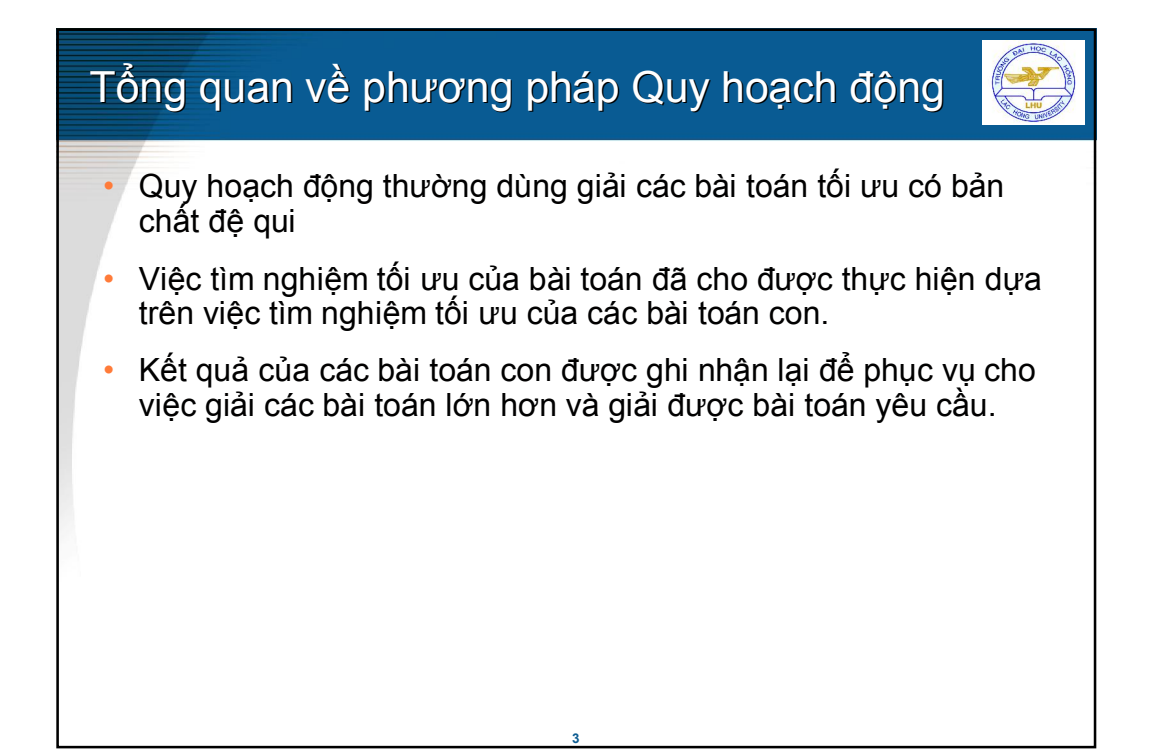

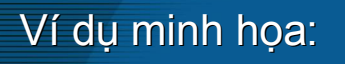

**Dãy Fibonnaci là dãy các số nguyên dương được định nghĩa như sau:**

$$
F[i] = \begin{cases} 1 & i \le 2 \\ F[i-2] + F[i-1] & i > 2 \end{cases}
$$

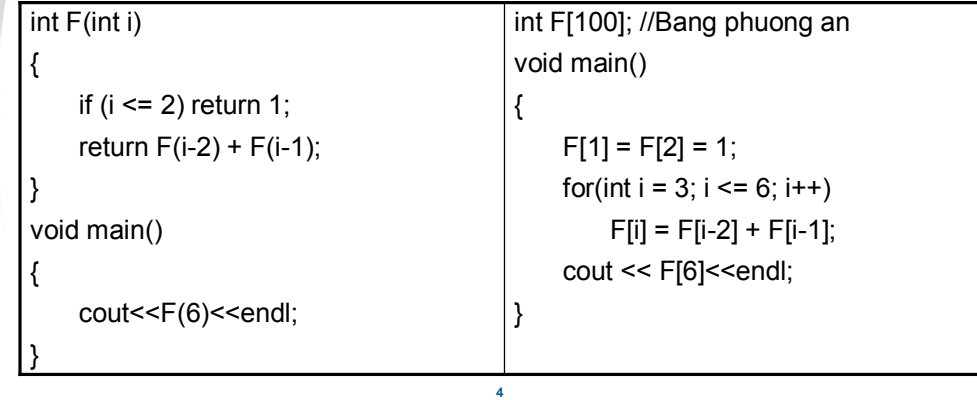

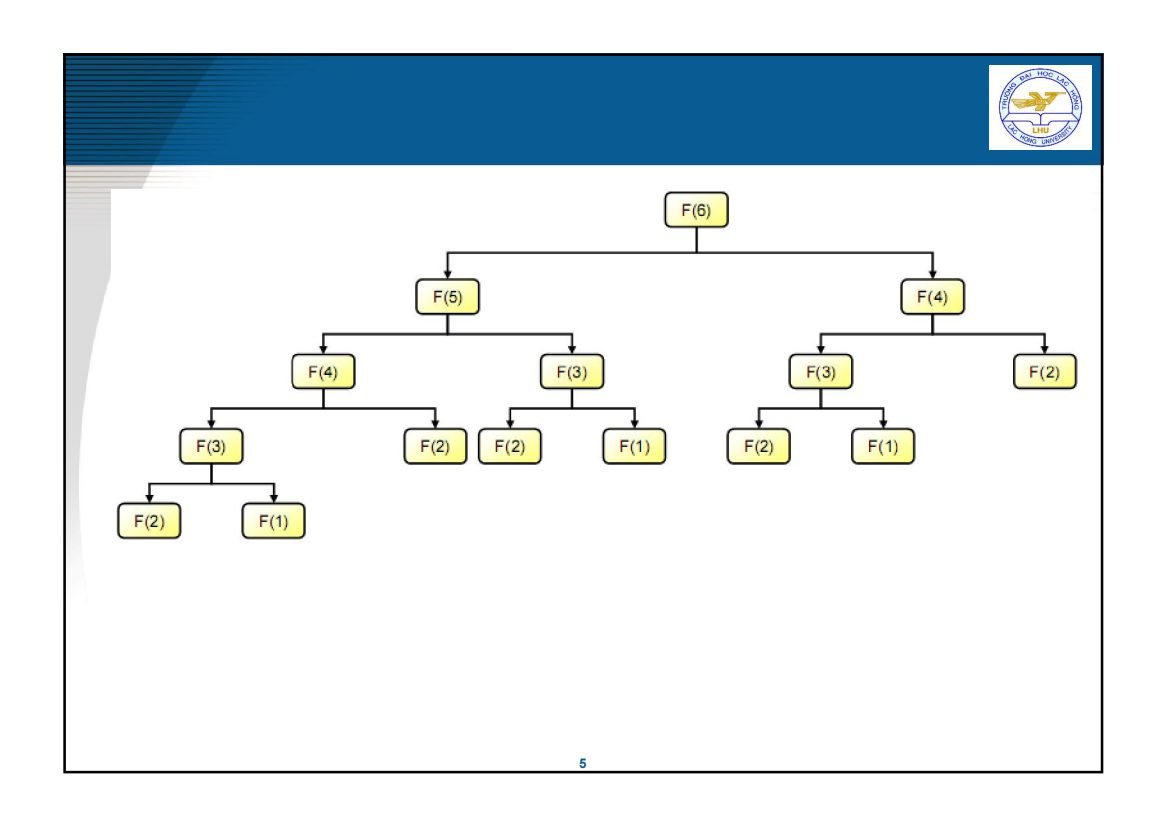

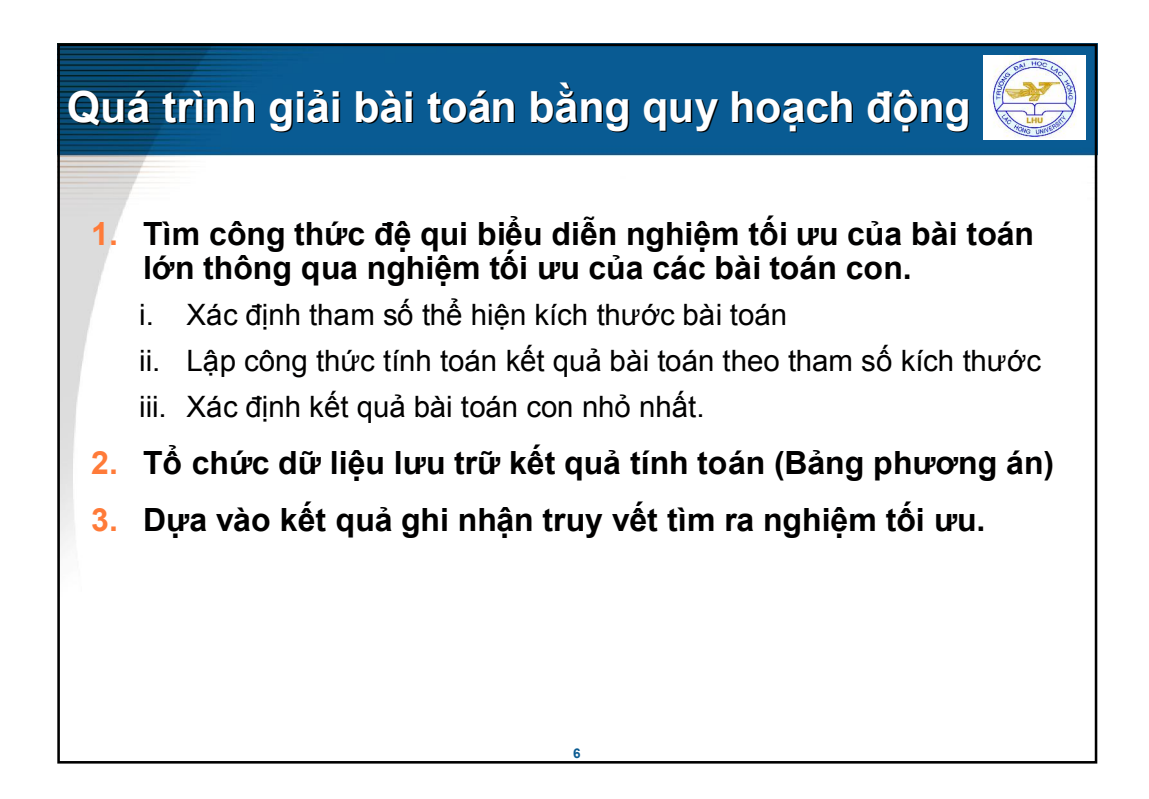

### **Bài toán ba lô (knapsack)**

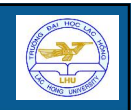

Cho n gói hàng. Gói hàng thứ i có khối lượng là A[i] và giá trị C[i]. Cần chọn những gói hàng nào để bỏ vào một ba lô sao tổng giá trị của các gói hàng đã chọn là lớn nhất nhưng tổng khối lượng của chúng không vượt quá khối lượng M cho trước. Mỗi gói chỉ chọn 1 hoặc không chon.

**7**

Ví dụ: n = 5; M = 13

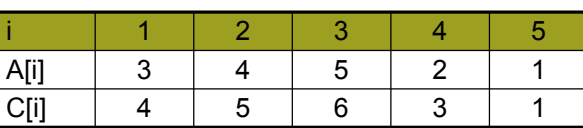

**Tổng giá trị của các gói hàng bỏ vào ba lô: 16 Các gói được chọn: 1(3, 4) 2(4, 5) 3(5, 6) 5(1, 1)**

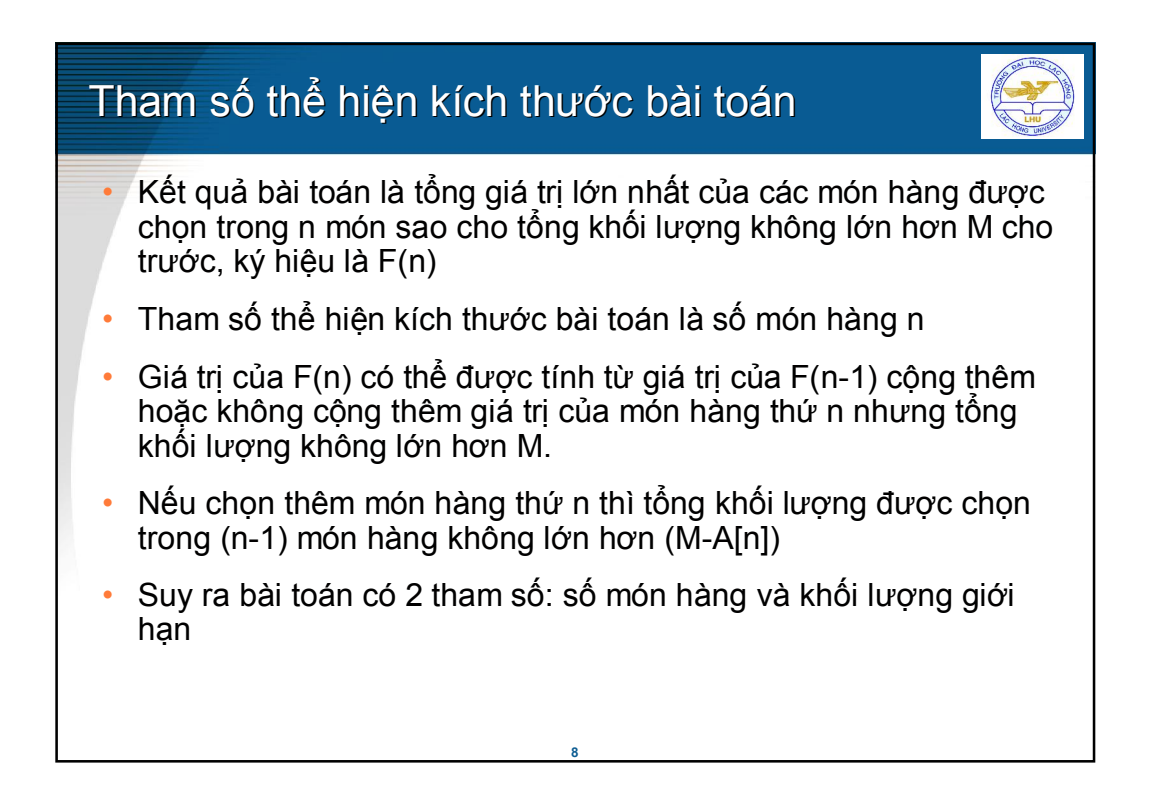

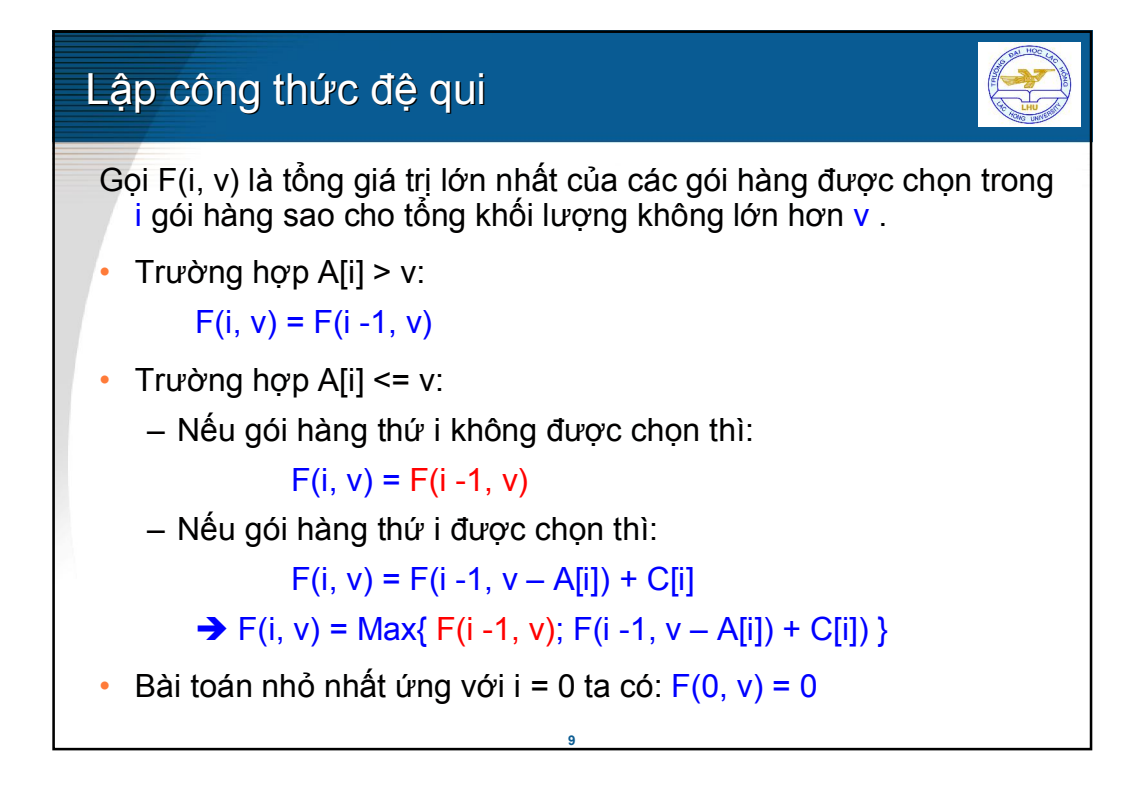

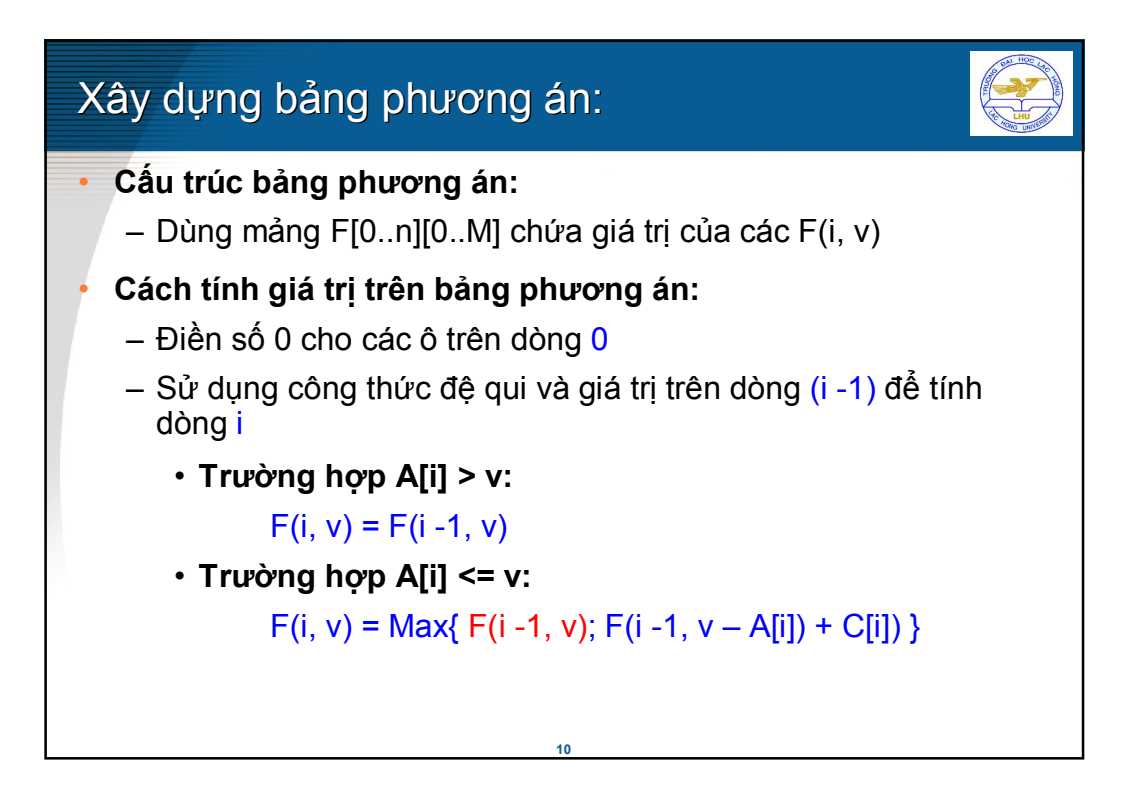

## Ví dụ bảng phương án:

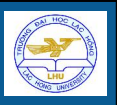

**11** Trường hợp A[i] > v:  $F(i, v) = F(i - 1, v)$ Trường hợp A[i] <= v:  $F(i, v) = \text{Max}\{F(i - 1, v); F(i - 1, v - A[i]) + C[i]\}\}$ 0 0 0 0 0 0 0 1 3 6 5 4 C 1 2 5 4 3 A 0 0 0 0 0 0 0 0 0 0 0 0 0 0 0 0 0 0 5 | 0 | 1 | 3 | 4 | 5 | 7 | 8 | 9 |10 | 12 | 13 | 14 | 15 <mark>| 16</mark> 4 | 0 | 0 | 3 | 4 | 5 | 7 | 8 | 9 | 10 | 12 | 13 | 14 | 15 | 15 3 | 0 | 0 | 0 | 4 | 5 | 6 | 6 | 9 | 10 | 11 | 11 | 11 | 15 | 15 2 0 0 0 0 4 5 5 5 6 9 9 9 9 9 9 9 9 1 0 0 0 4 4 4 4 4 4 4 4 4 4 4 4 v| 0 | 1 | 2 | 3 | 4 | 5 | 6 | 7 | 8 | 9 |10 |11 |12 |13 i

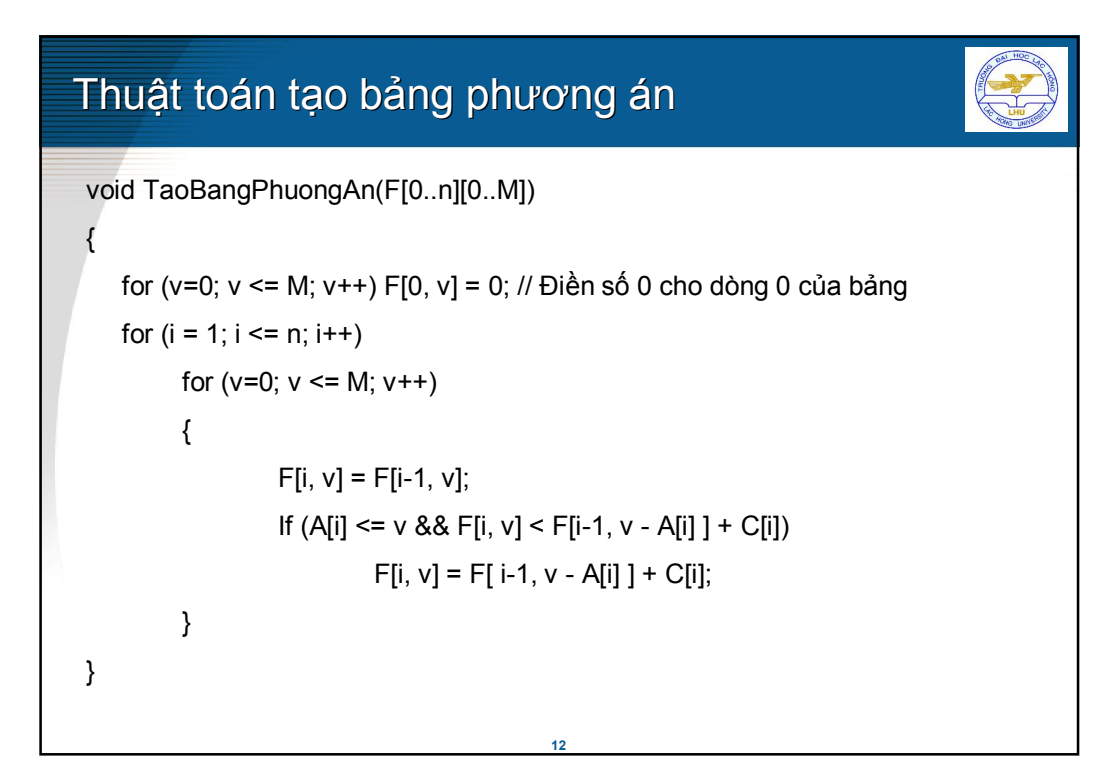

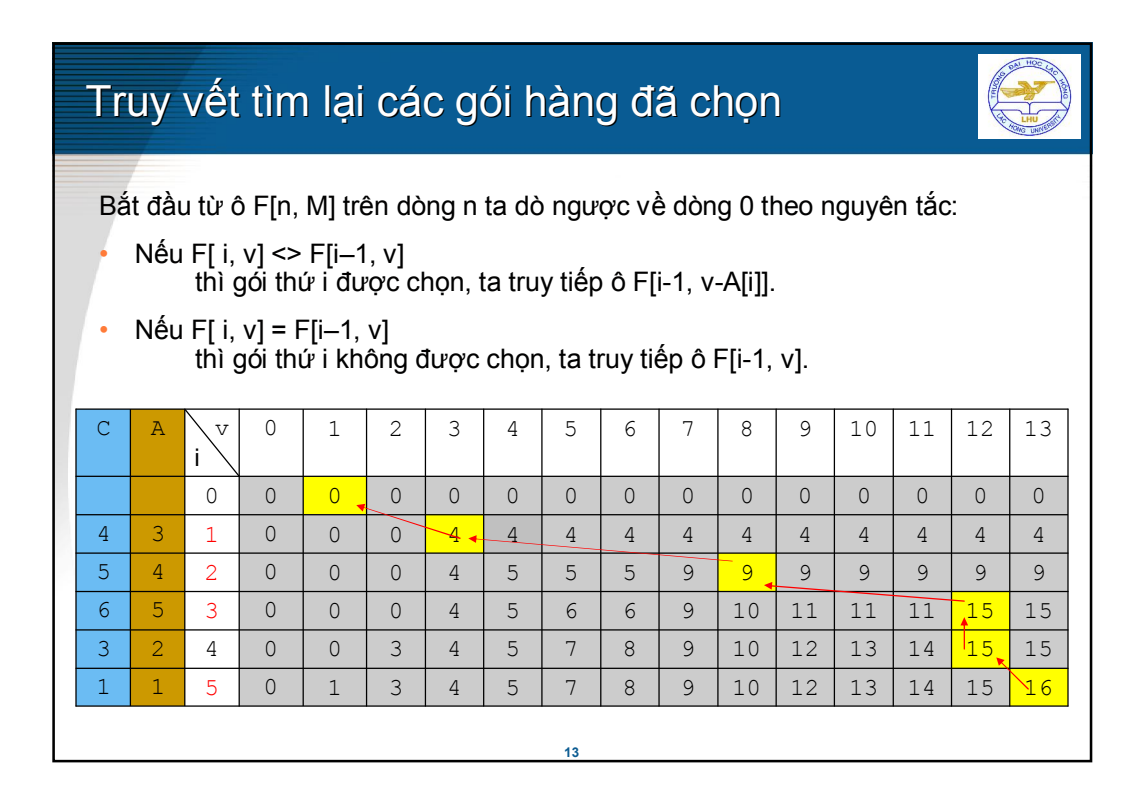

```
Thuật toán truy vết tìm lại các gói hàng đã chọn
 void TruyVet(F[0..n][0..M])
{ Bắt đầu từ ô F[n, M] trên dòng n: i = n; v = M;
   for (; i > 0; i - )if (F[i, v] := F[i-1, v]){
              <Món hàng thứ i được chọn >;
              v = v - A[i];}
}
```
### **Bài toán ba lô 2 toán ba lô**

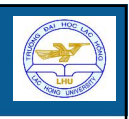

Cho n loại hàng. Món hàng thuộc loại hàng i có khối lượng A[i] và giá trị C[i]. Số lượng các món hàng của mỗi loại không hạn chế. Cần chọn các món hàng trong từng loại để bỏ vào một ba lô sao cho tổng giá trị của các món hàng đã chọn là lớn nhất nhưng tổng khối lượng của chúng không vượt quá khối lượng M cho trước. Cho biết số lượng món hàng từng loại hàng được chọn

Ví dụ: n = 5; M = 13

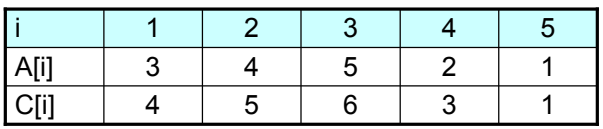

**15**

**Tổng giá trị của các món hàng bỏ vào ba lô: 19 Các món được chọn: 1 gói hàng loại 1 có khối lượng 3 và giá trị 4 5 gói hàng loại 4 có khối lượng 2 và giá trị 3**

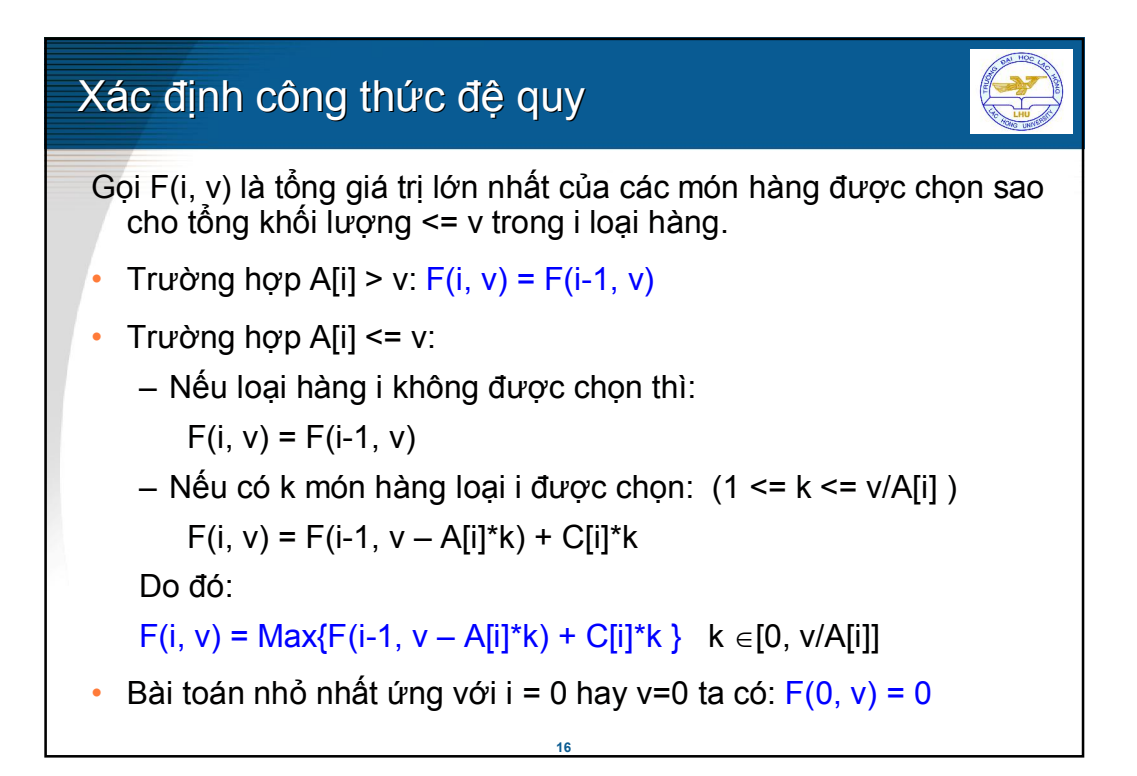

### Công thức đệ quy

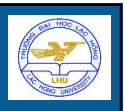

Gọi F(i, v) là tổng giá trị lớn nhất của các món hàng được chọn có tổng khối lượng <= v trong i loại hàng đầu tiên

- $V$ ới i = 0 : F(i, v) = 0
- Với i  $> 0$  :
	- $-$  A[i] > v : F(i, v) = F(i 1, v)
	- $-$  A[i] <= v : F(i, v) = Max{ F(i-1, v A[i]\*k) + C[i]\*k } với  $k \in [0, v/A[i]]$

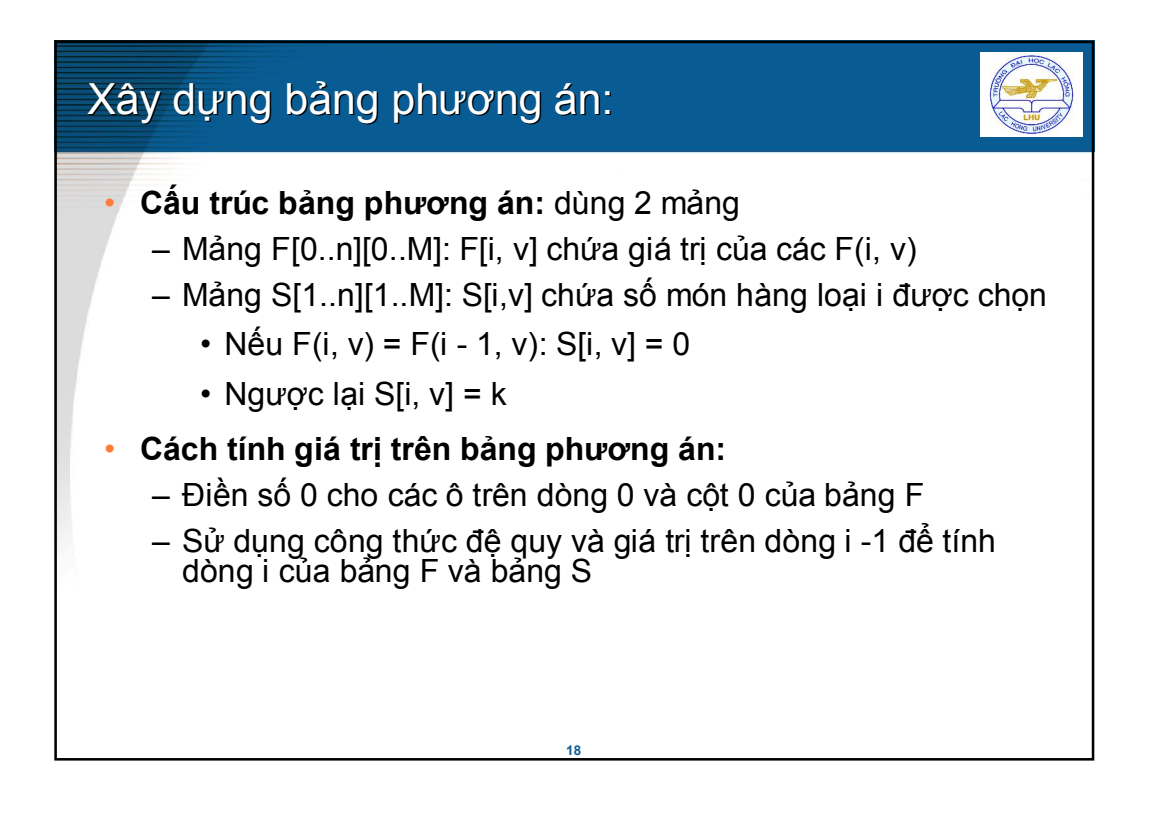

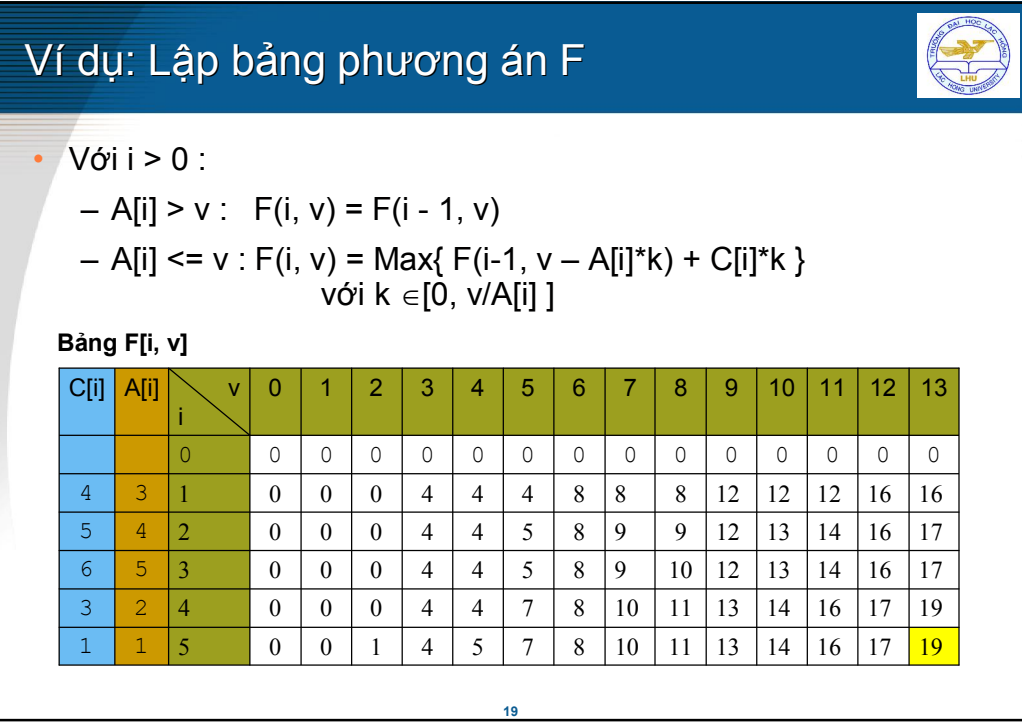

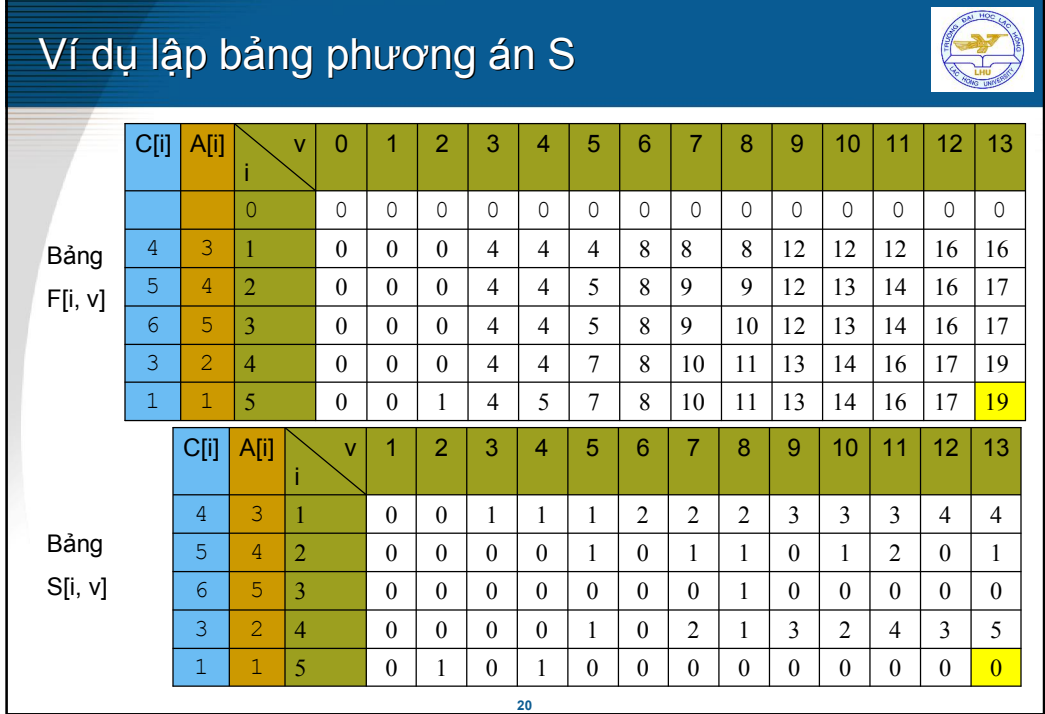

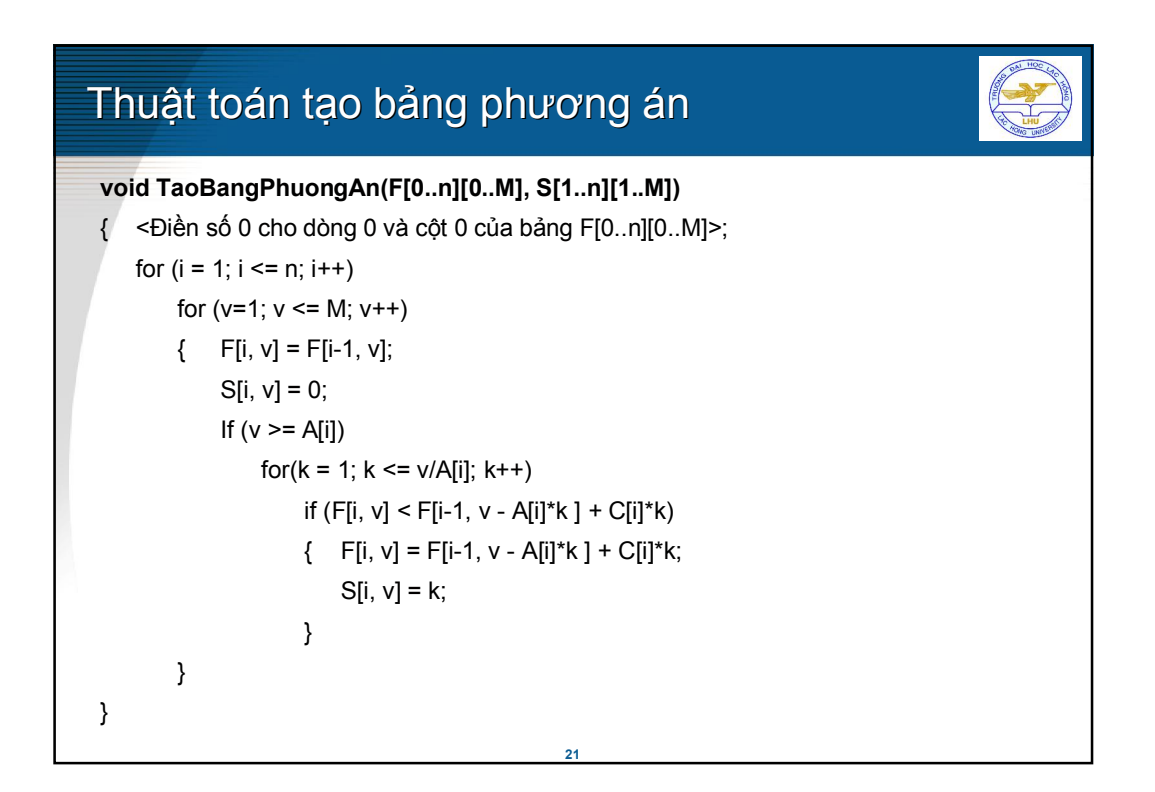

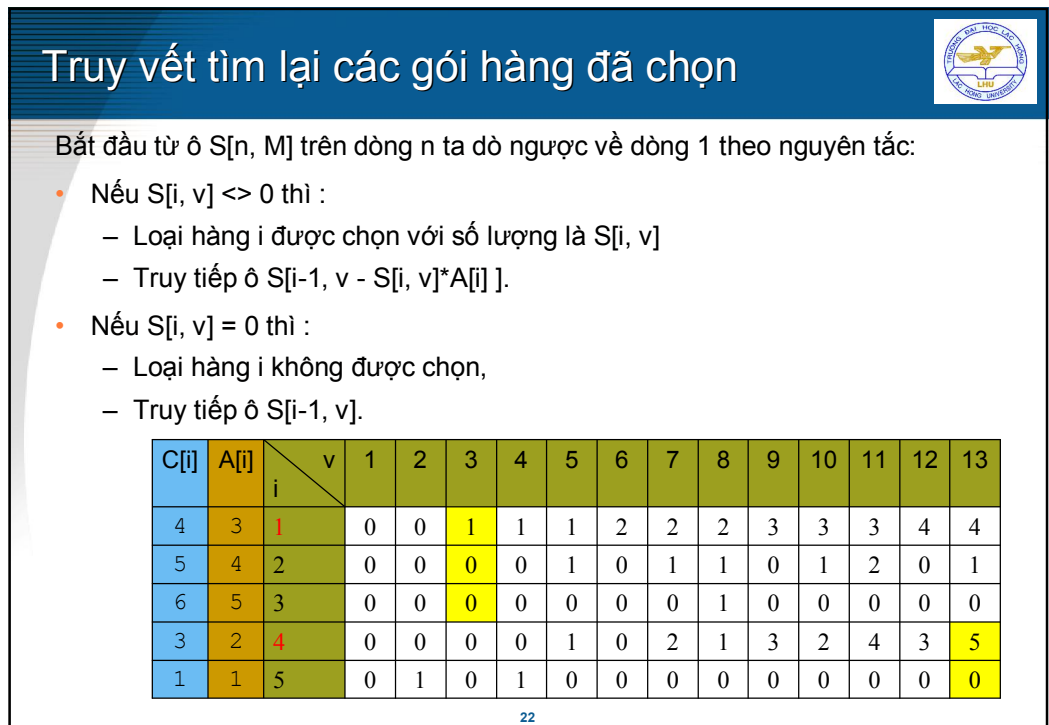

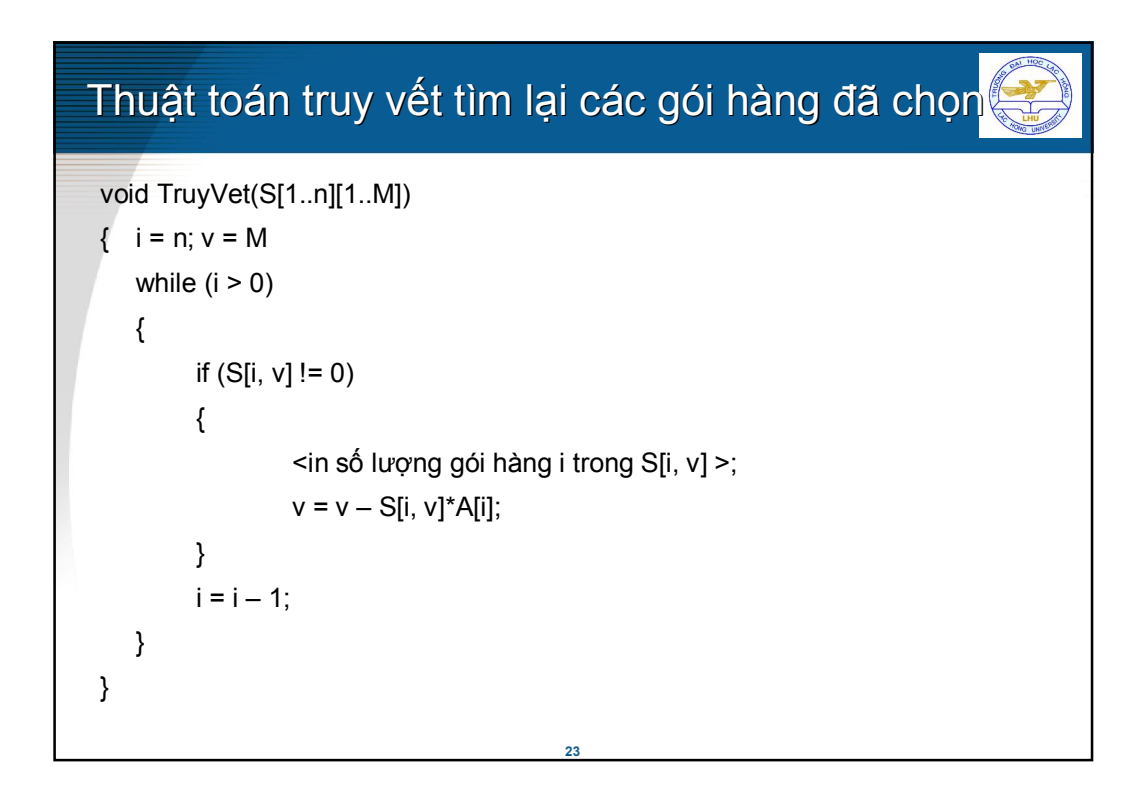

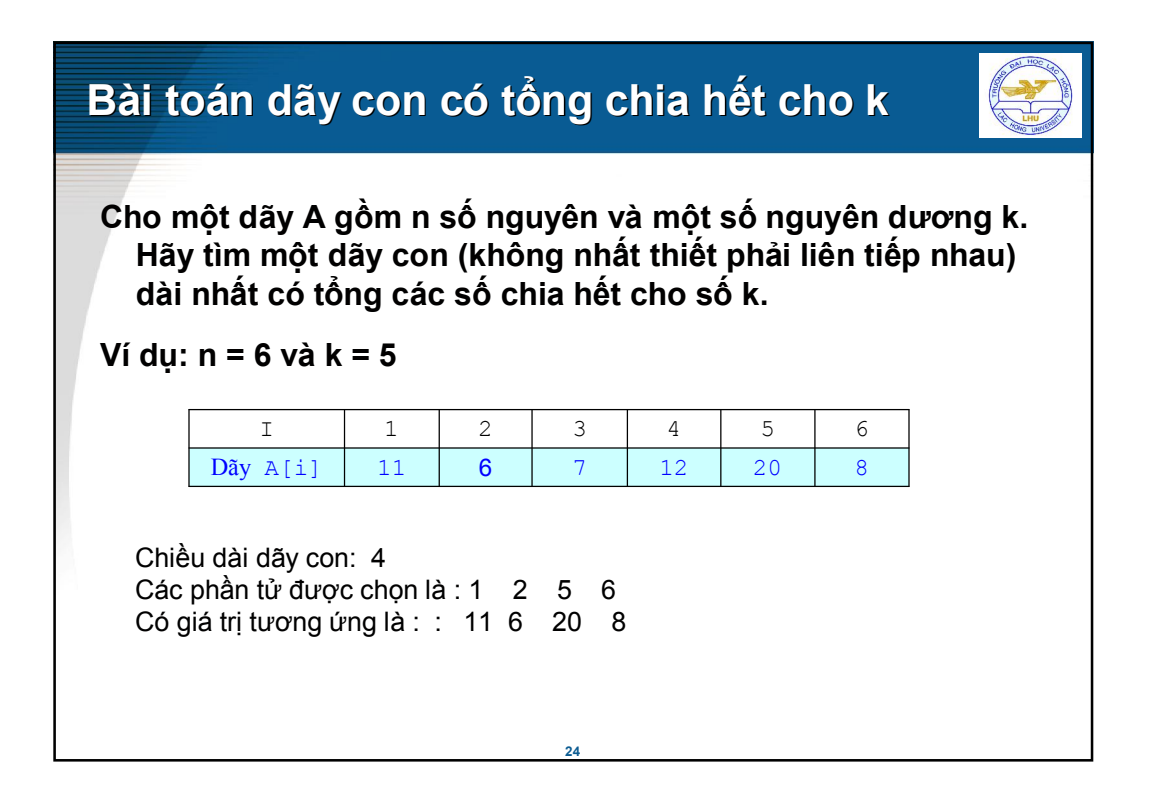

### Nhắc lại phép toán mod

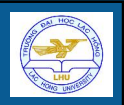

Giả sử  $r = a \mod k$  và  $z = b \mod k$ 

Ta có:

- 1.  $(a + b) \mod k = (r + z) \mod k$
- 2. (-r) mod  $k = (-r + k)$  mod k
- 3.  $(r + z)$  mod  $k = v \rightarrow z = (v r)$  mod  $k = (v r + k)$  mod k

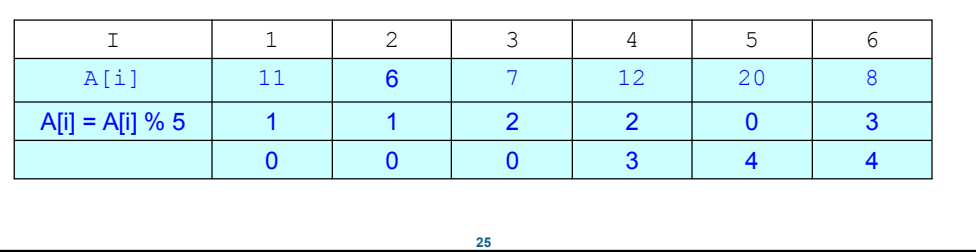

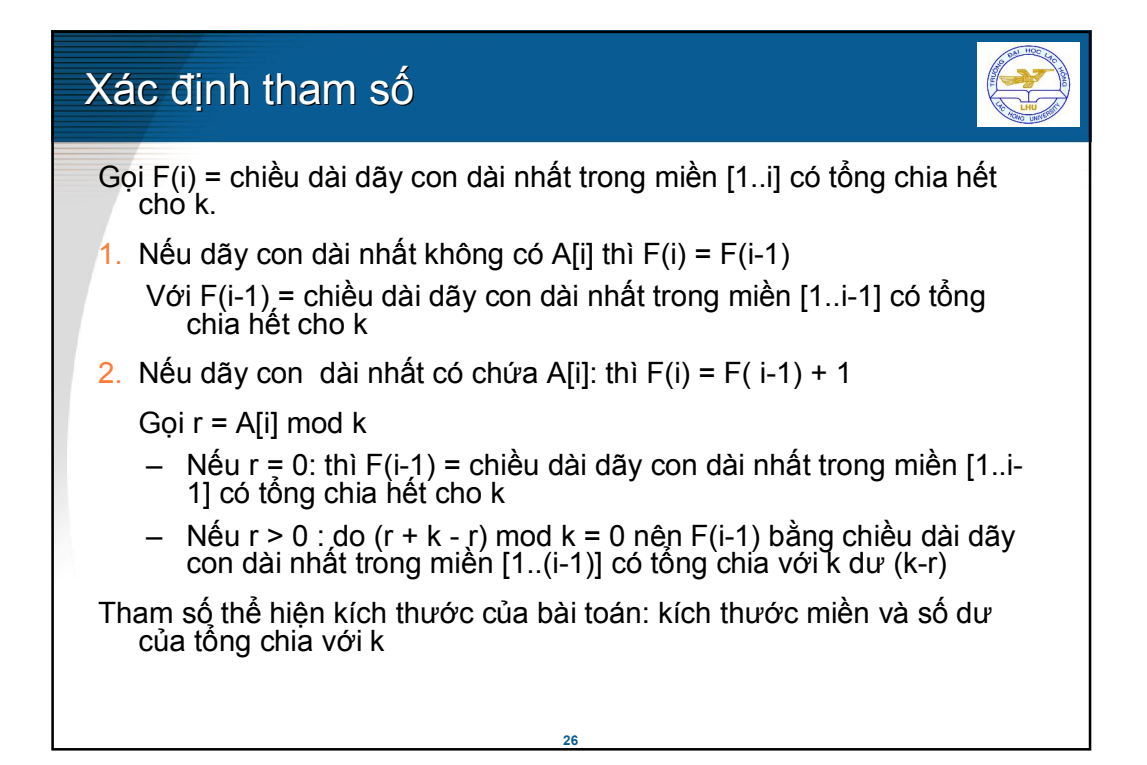

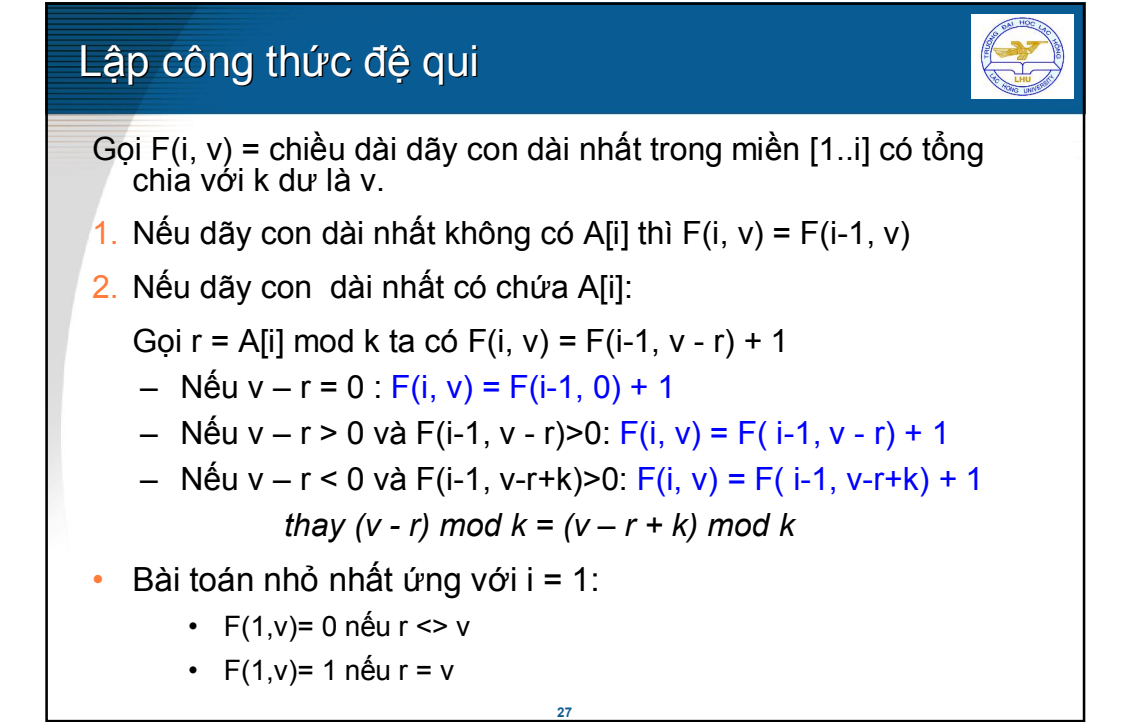

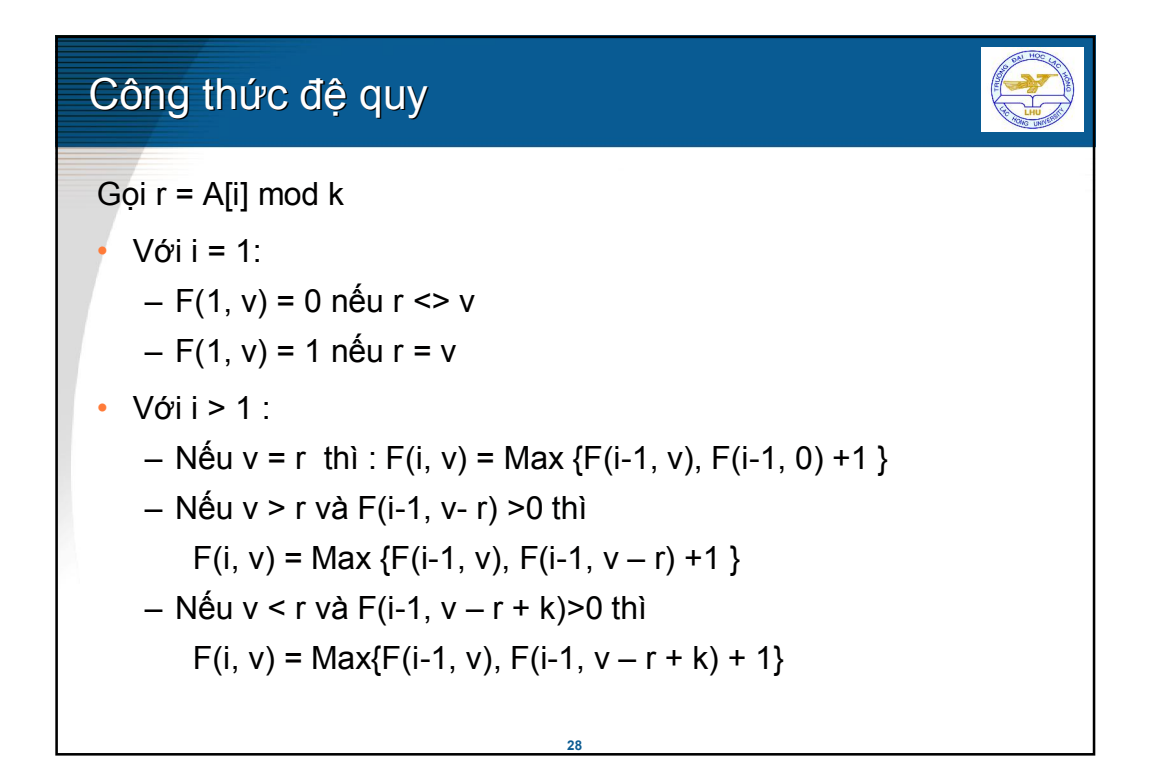

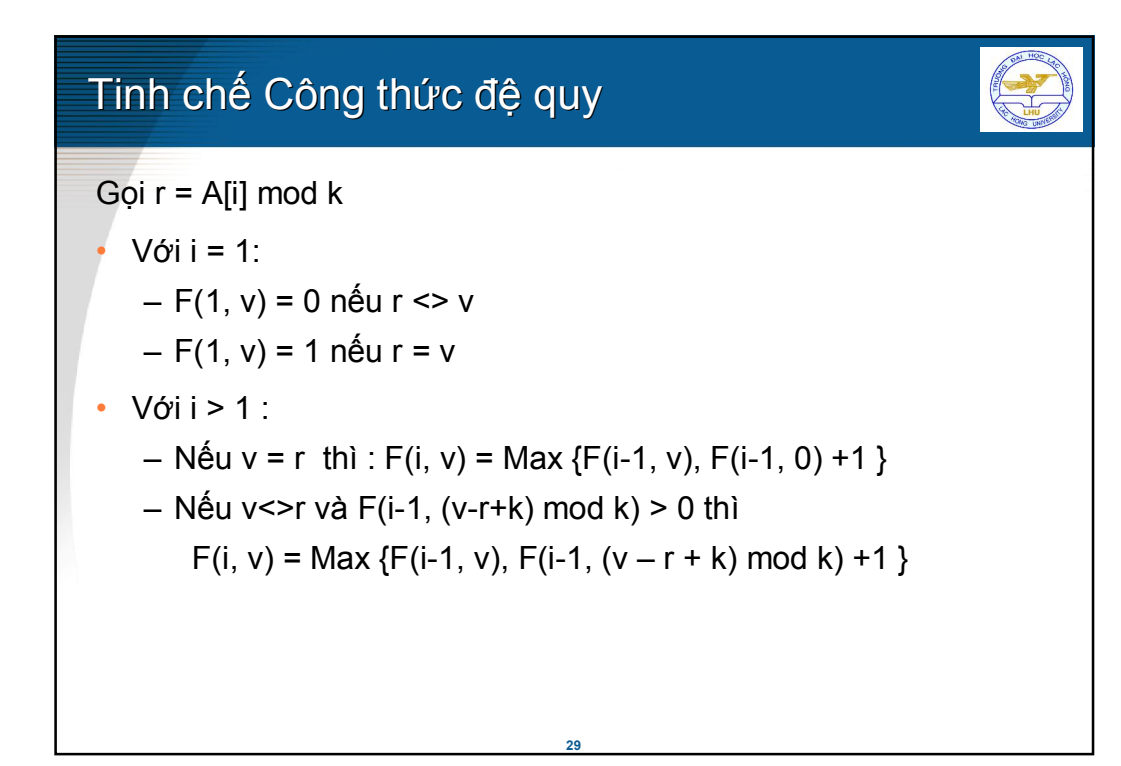

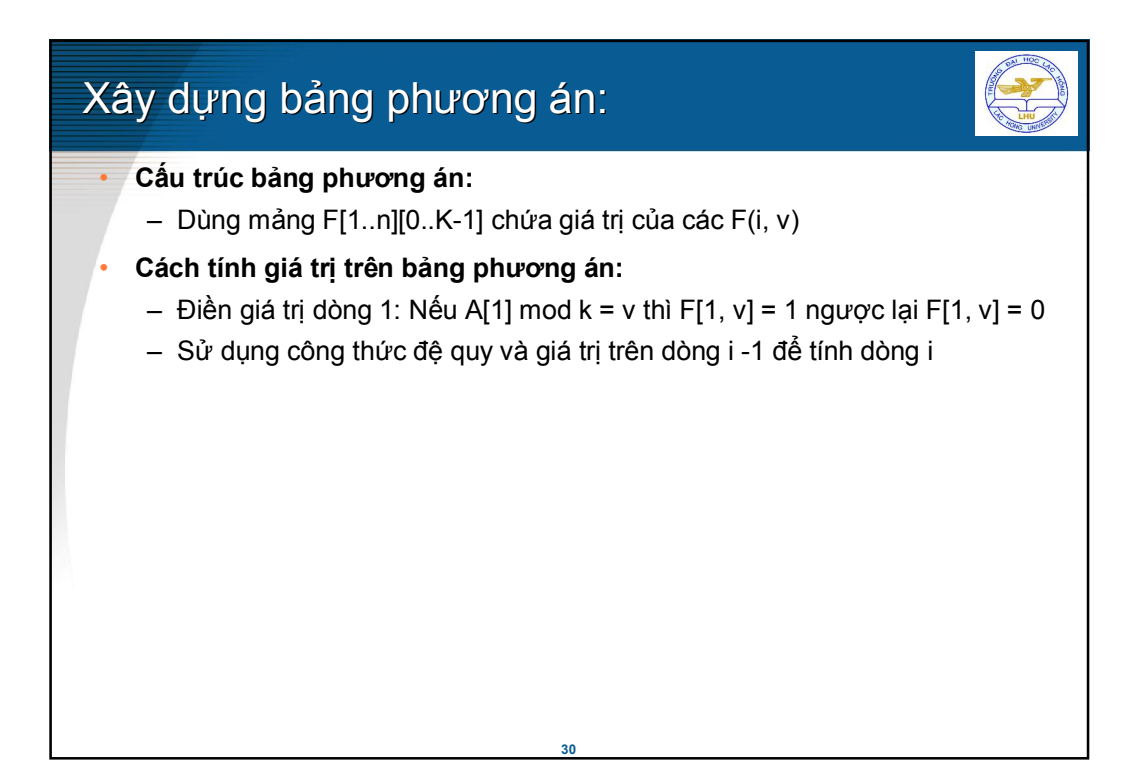

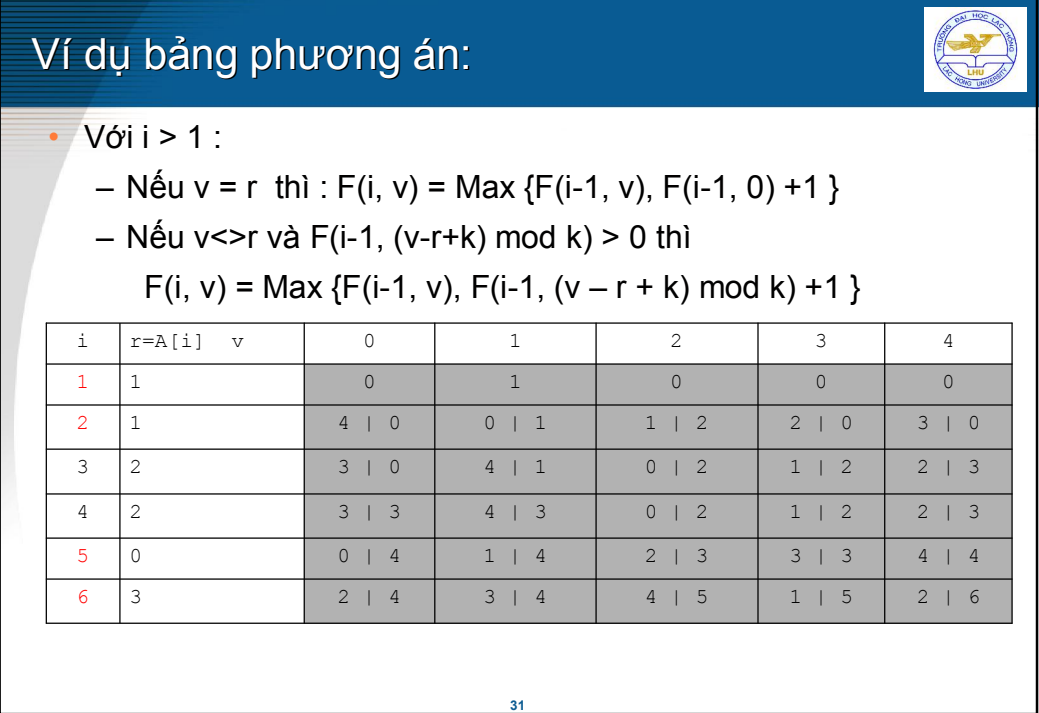

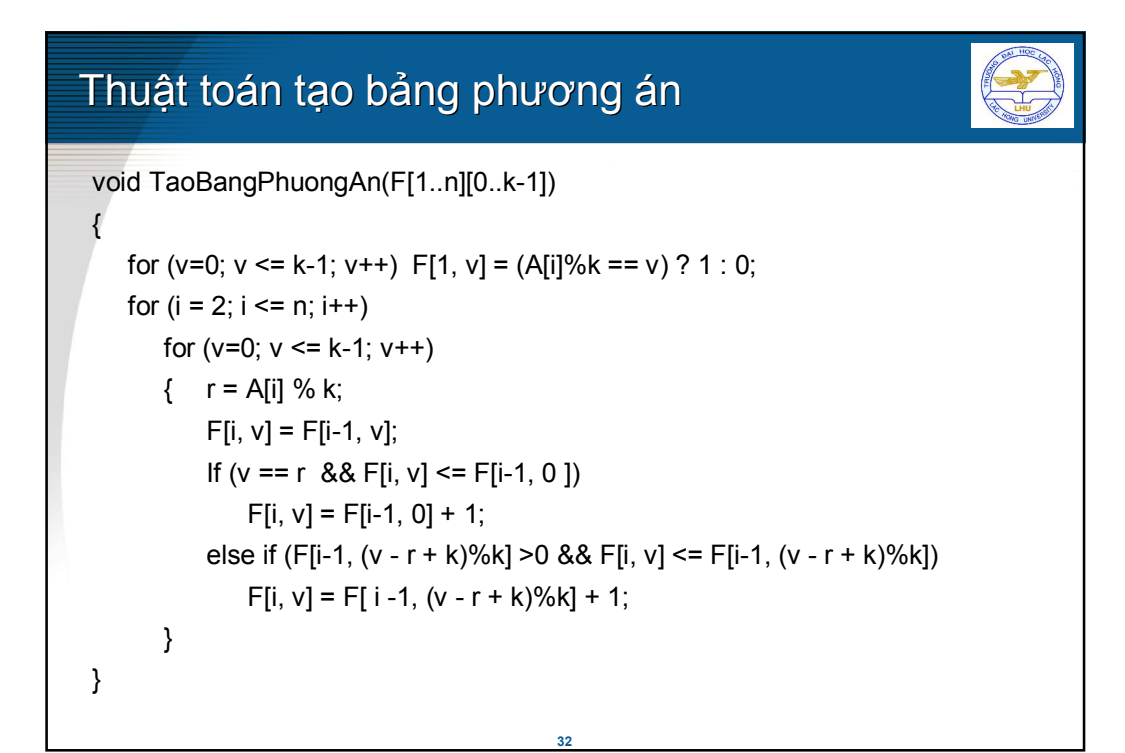

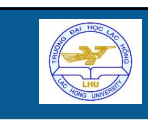

## Truy vết

Bắt đầu từ ô F[n, 0] trên dòng n ta dò ngược về dòng 0 theo nguyên tắc:

- Nếu F[i–1, (v-r+k)%k] > 0 và F[i, v] > F[i–1, (v-r+k)%k]:
	- A[i] được chọn
	- Truy tiếp ô F[i -1, (v-r+k)%k].
- Ngược lại thì A[i] không được chọn, ta truy tiếp ô F[i -1, v].

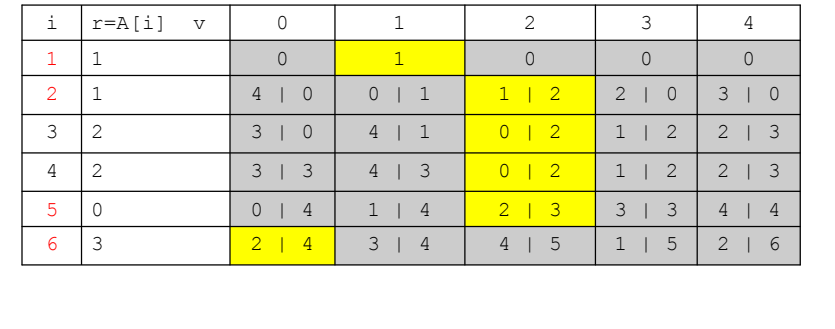

**33**

# **34 Tìm dãy con không giảm dài nhất dãy con giảm dài**  Cho một dãy gồm n số nguyên. Hãy loại bỏ khỏi dãy một số phần tử để được một dãy con không giảm dài nhất. In ra dãy con đó. Ví dụ: với n = 10 và dãy A được cho trong bảng. Hãy chỉ ra dãy con không giảm dài nhất ? Dãy A 2 6 -7 5 8 1 -3 5 15 4 1 | 2 | 3 | 4 | 5 | 6 | 7 | 8 | 9 | 10

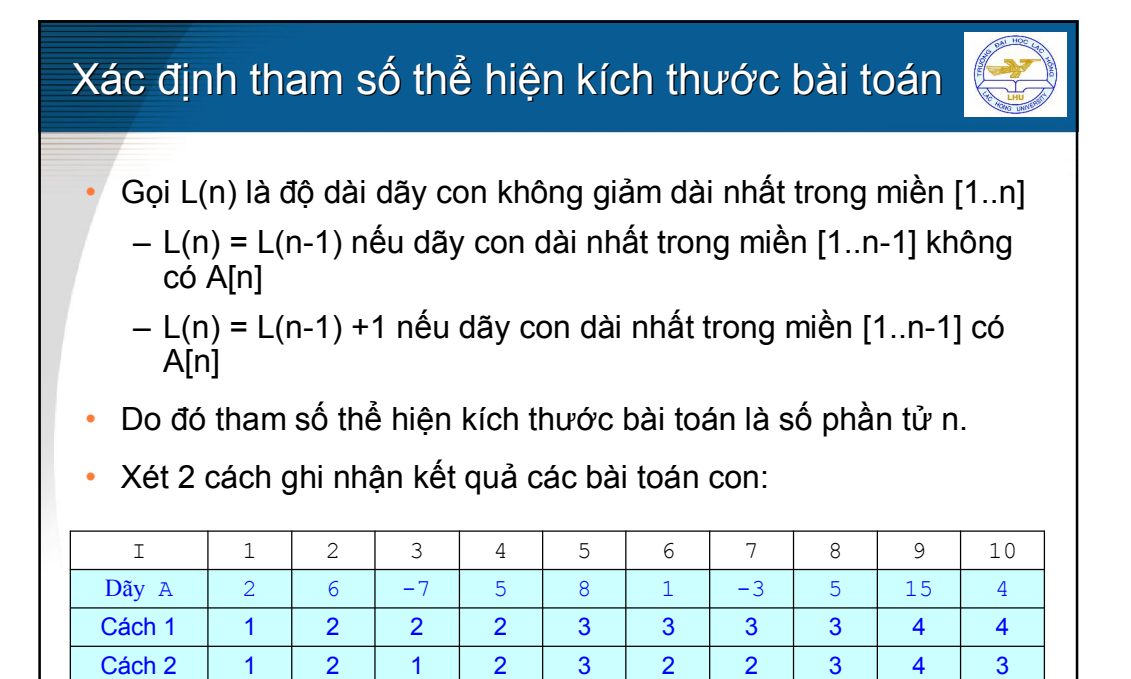

**35**

### Lập công thức đệ qui

Gọi L(i) là độ dài dãy con dài nhất trong dãy A[1..i] và có A[i] là phần tử cuối dãy con dài nhất đó.

- Nếu A[i] < A[j] với mọi j < i thì:  $L(i) = 1$
- Ngược lại thì :  $L(i) = Max{ L(i) : j < i$  và A[i]  $\leq$  A[i] } + 1
- Bài toán nhỏ nhất với đoạn A[1..1] thì  $L(1) = 1$

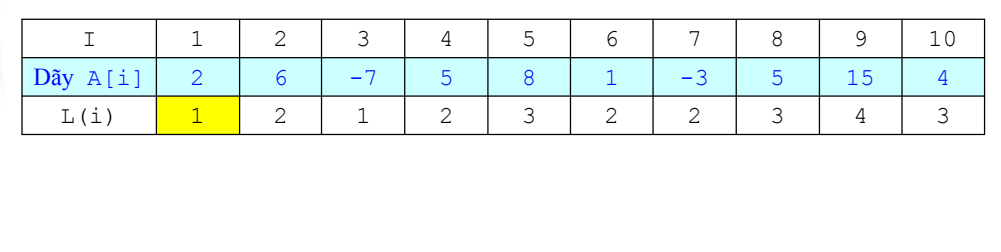

## Xây dựng bảng phương án:

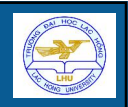

- Mảng L[1..n]: L[i] chứa giá trị của L(i)
- Mảng Truoc[1..n]: Truoc[i] ghi chỉ số phần tử kề trước i trong dãy con dài nhất mà i là phần tử cuối dãy.
- Cách tính giá trị trên bảng phương án:
	- $-$  Gán L[1] = 1 và Truoc[1] = 0
	- Với các phần tử i từ 2 đến n:
		- Nếu A[i] < A[j] với mọi j < i thì:  $L(i) = 1$  và Truoc(i) = 0
		- Ngược lại thì
			- $L(i) = Max{ L(j) : j < i va A[j] < = A[i] } + 1$

– Truoc[i] = k sao cho L(k)= Max{ L(j) : j < i và A[j] <= A[i] }

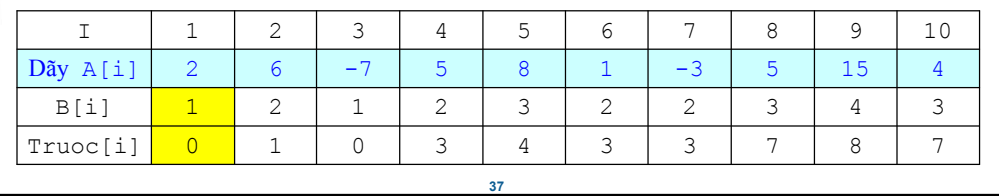

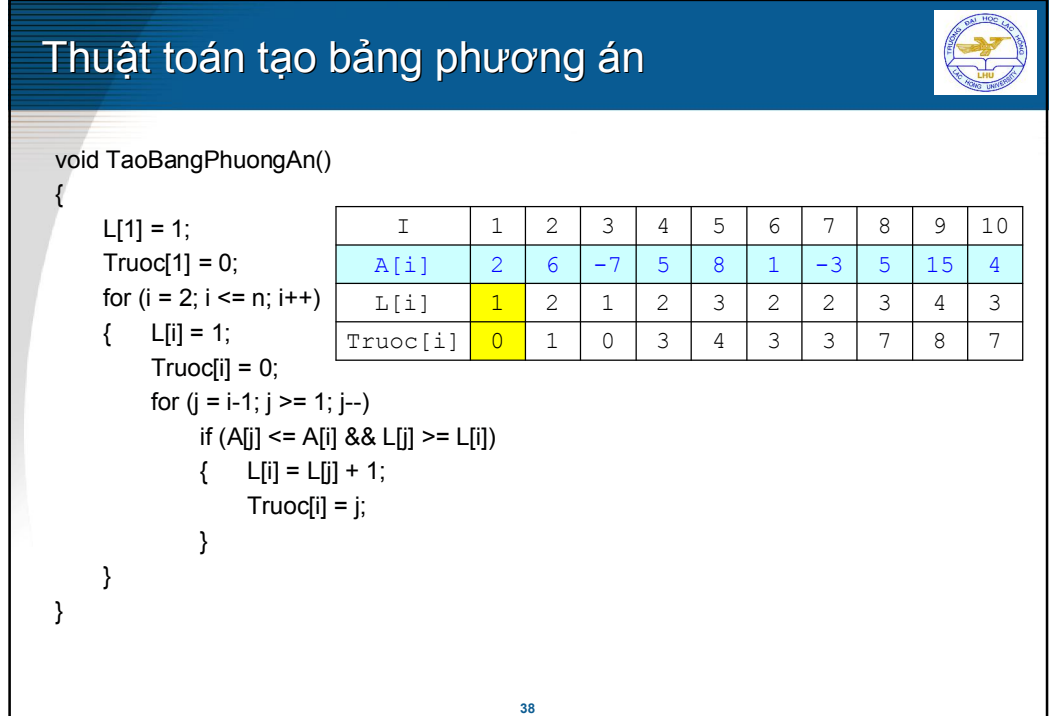

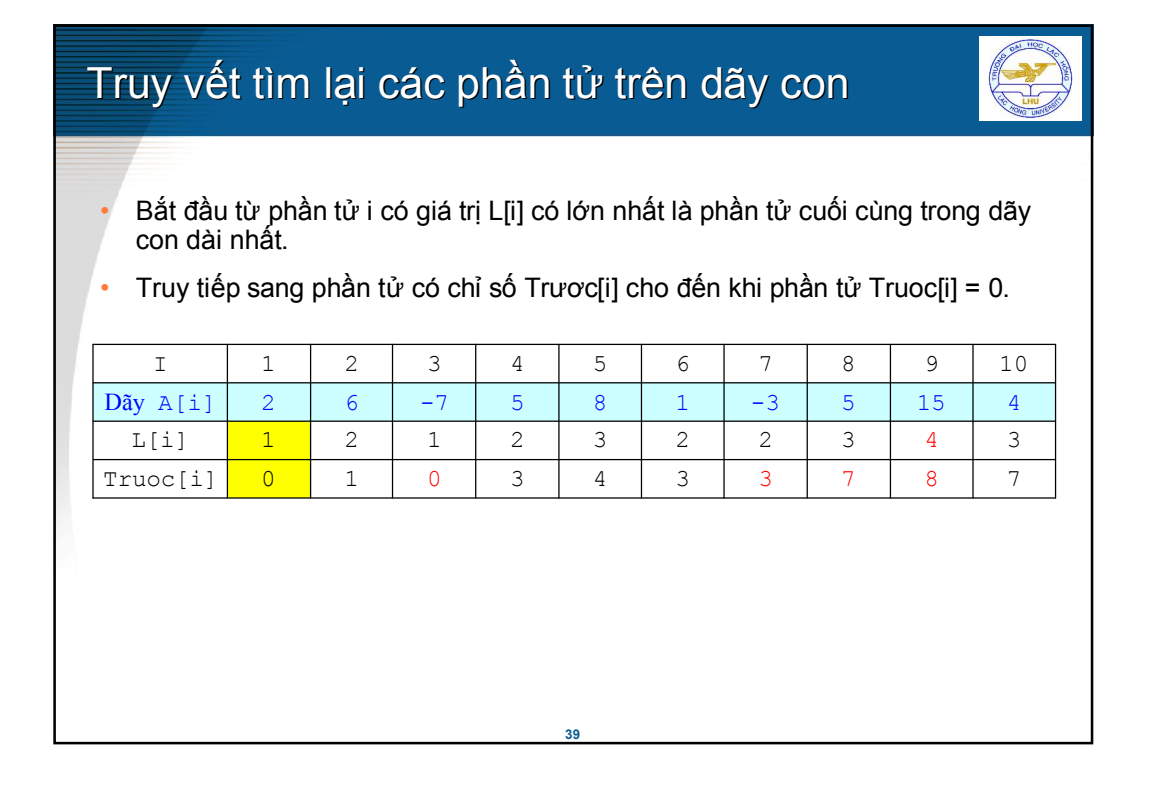

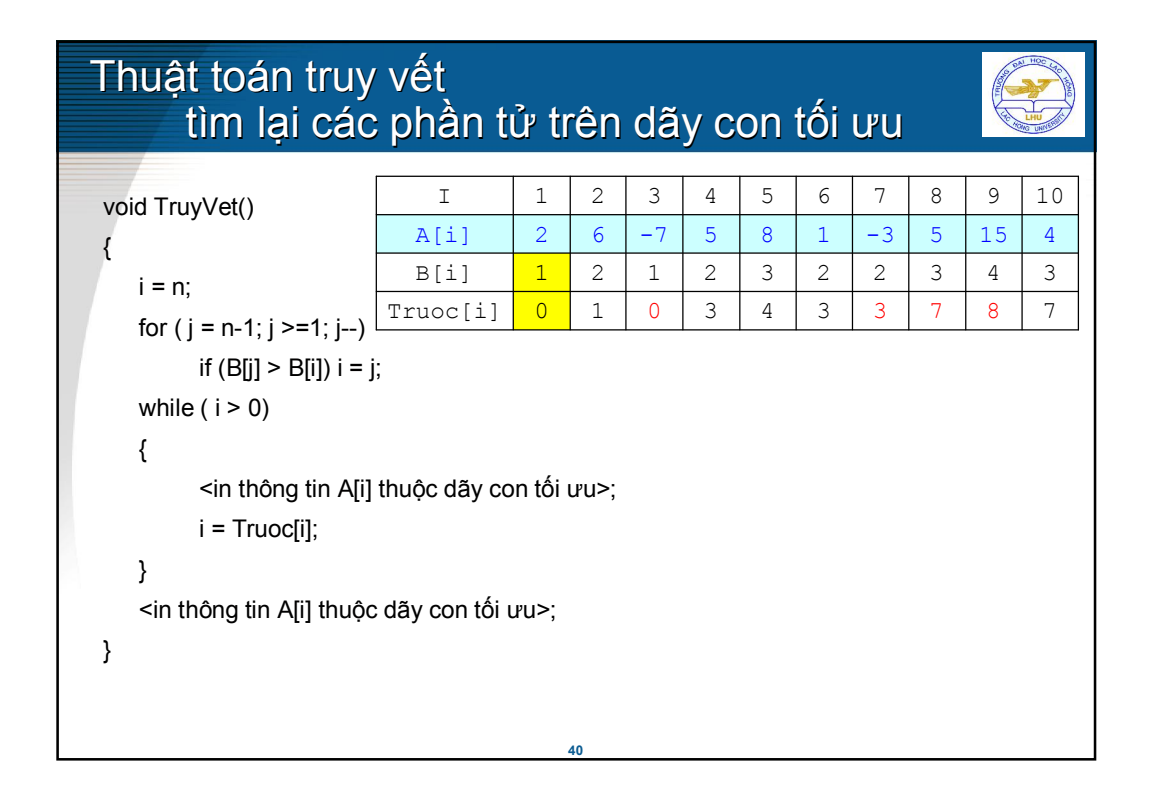

### **Lập lịch thuê nhân công**

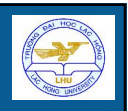

Có một dự án kéo dài trong T tháng, người quản lý cần phải lập lịch sử dụng công nhân mỗi tháng cho dự án. Biết rằng, số công nhân tối thiểu cần trong tháng thứ i là Scn[i]; tiền dịch vụ khi thuê 1 công nhân mới là DV; tiền đền bù khi sa thải một công nhân là ST; lương tháng mỗi công nhân phải trả là LT.

Cần phải thuê hay sa thải bao nhiêu công nhân mỗi tháng để tổng chi phí nhân công của dự án là nhỏ nhất.

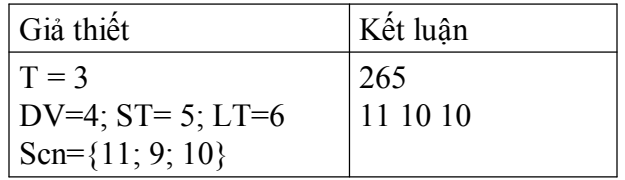

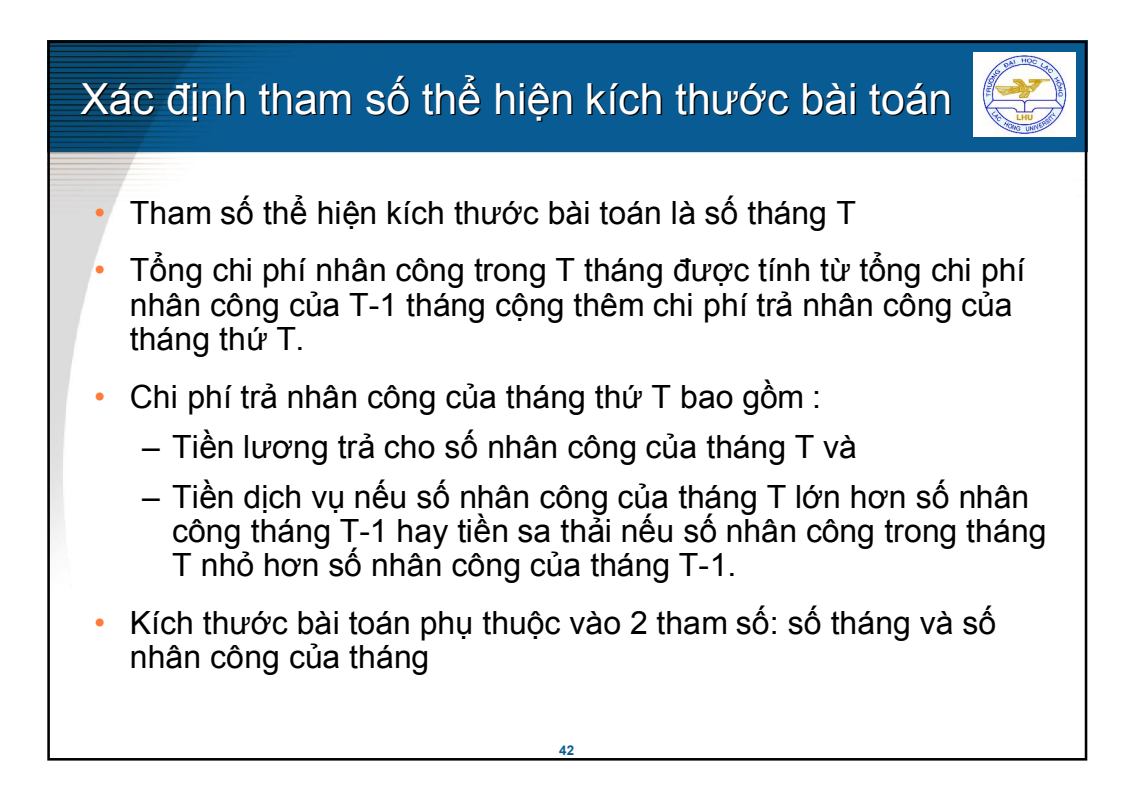

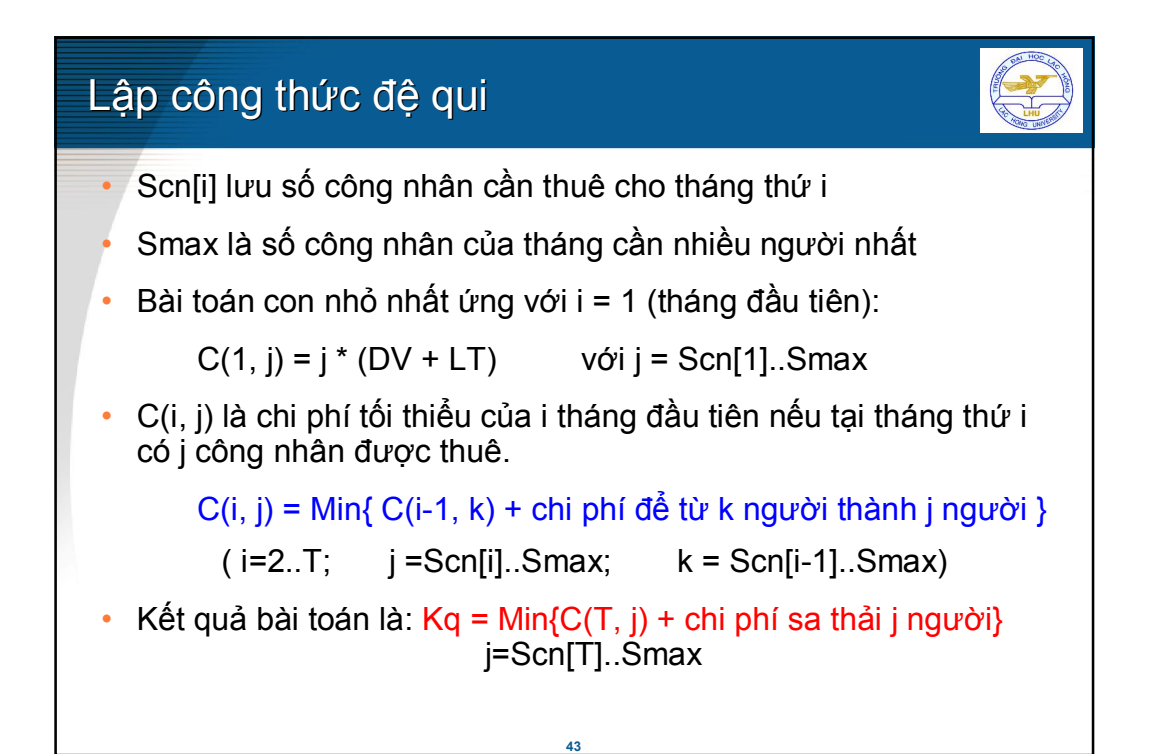

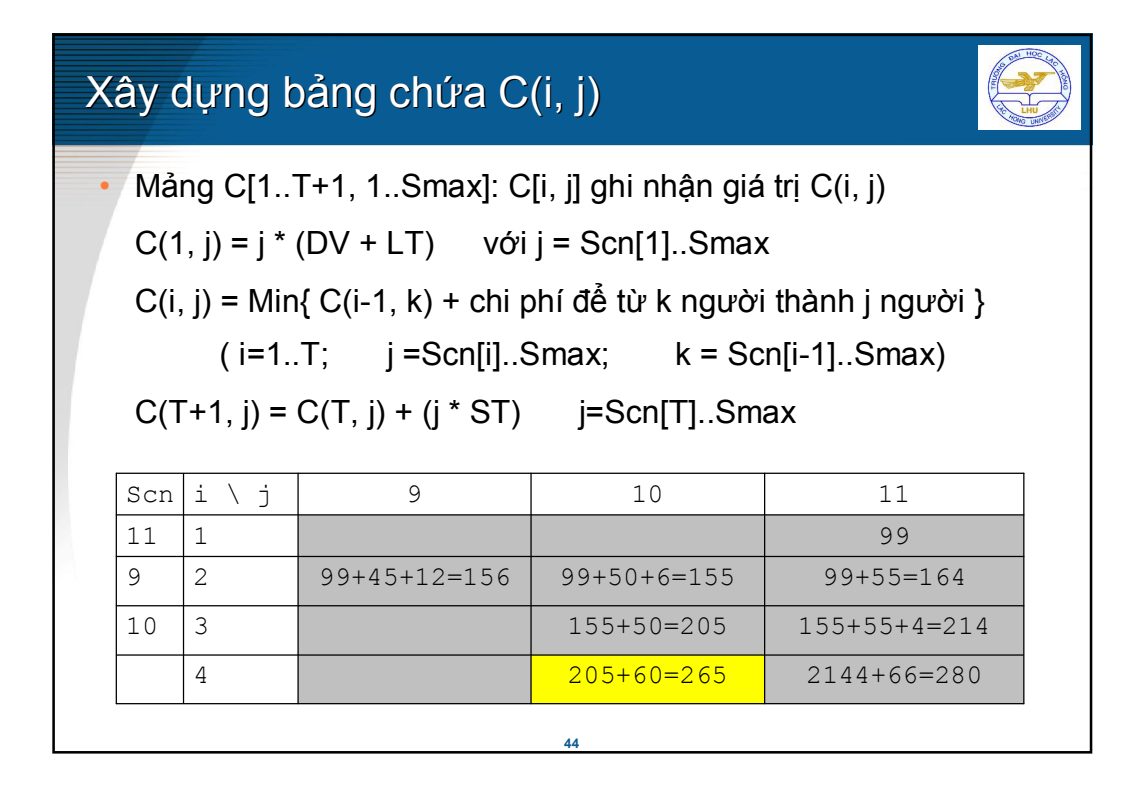

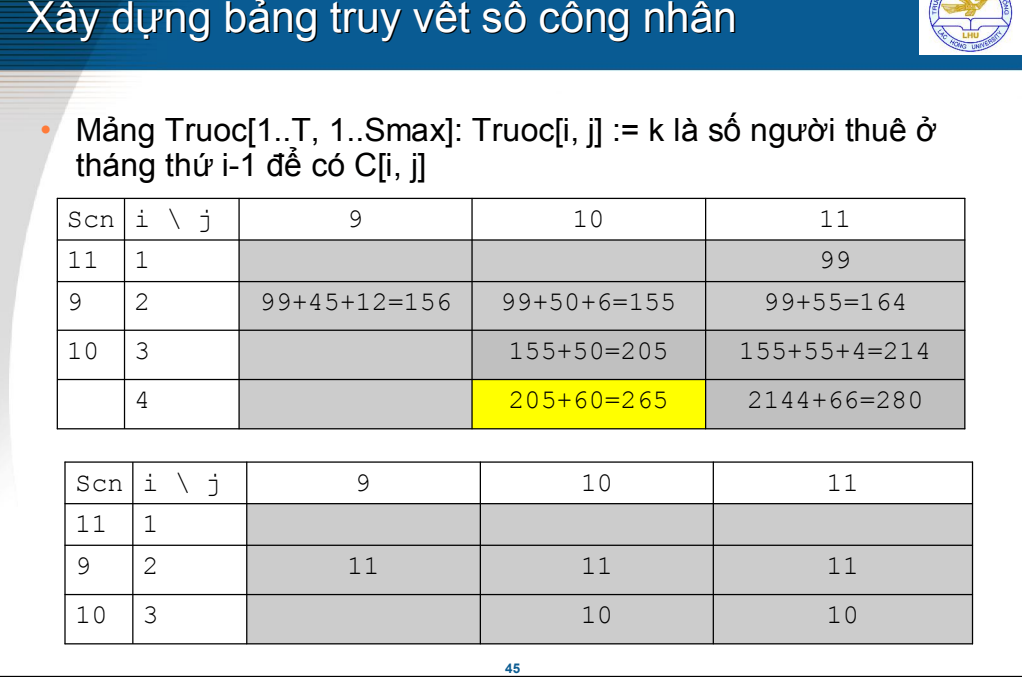

### Thuật toán tạo bảng phương án C và Truoc { for  $(j=Sen[1]; j == Smax; j++)$   $C[1, j] = j * (DV + LT);$ for  $(i = 2; i \le T; i++)$ for  $(j=Scn[i]; j \leq Smax; j++)$  ${C[i, j]} = MAXINT;$ for  $(k=Sen[i-1]$ ;  $k == Smax$ ;  $k++$ )  $\{ X = C[i-1, k] ;$ if  $(k > j)$   $X = X + (k - j)^* DV$ ; else  $X = X + (j - k)^* ST$ if  $(X < C[i, j]) \{ C[i, j] = X; Truoc[i, j] = k; \}$ } } for  $(j=Sen[T]; j \leq Smax; j++)$   $C[T+1, j] = C(T, j) + (j * ST);$

**46**

}

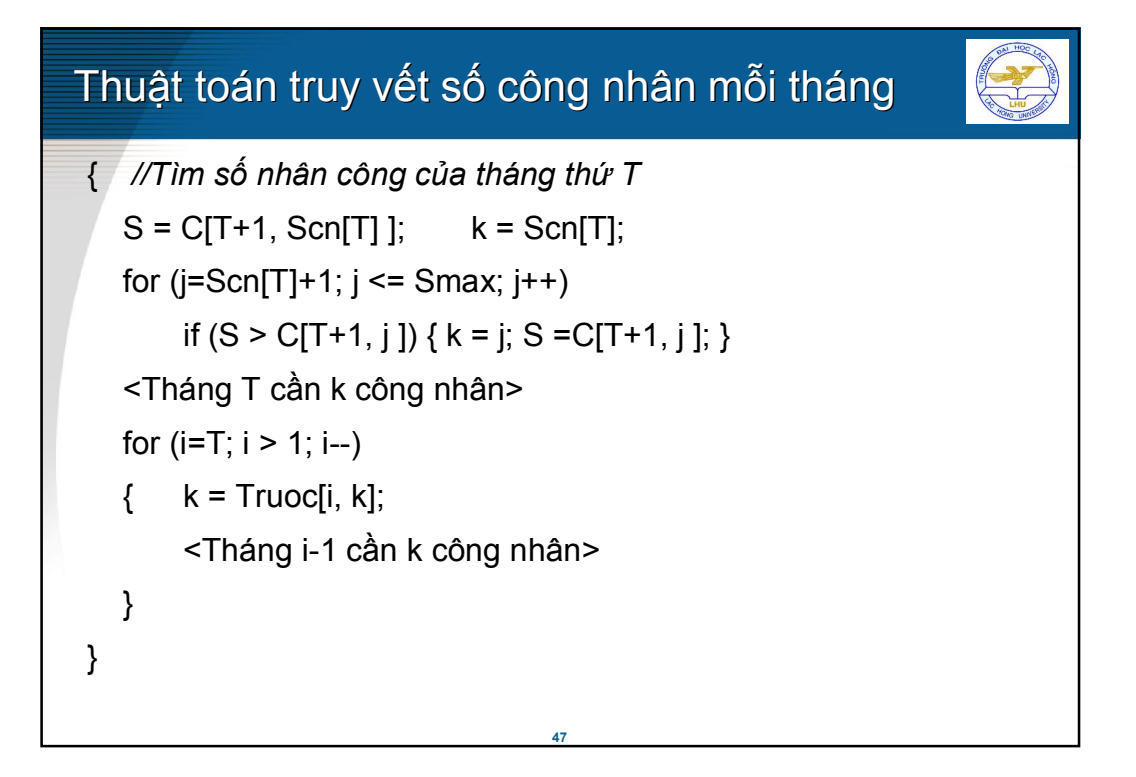

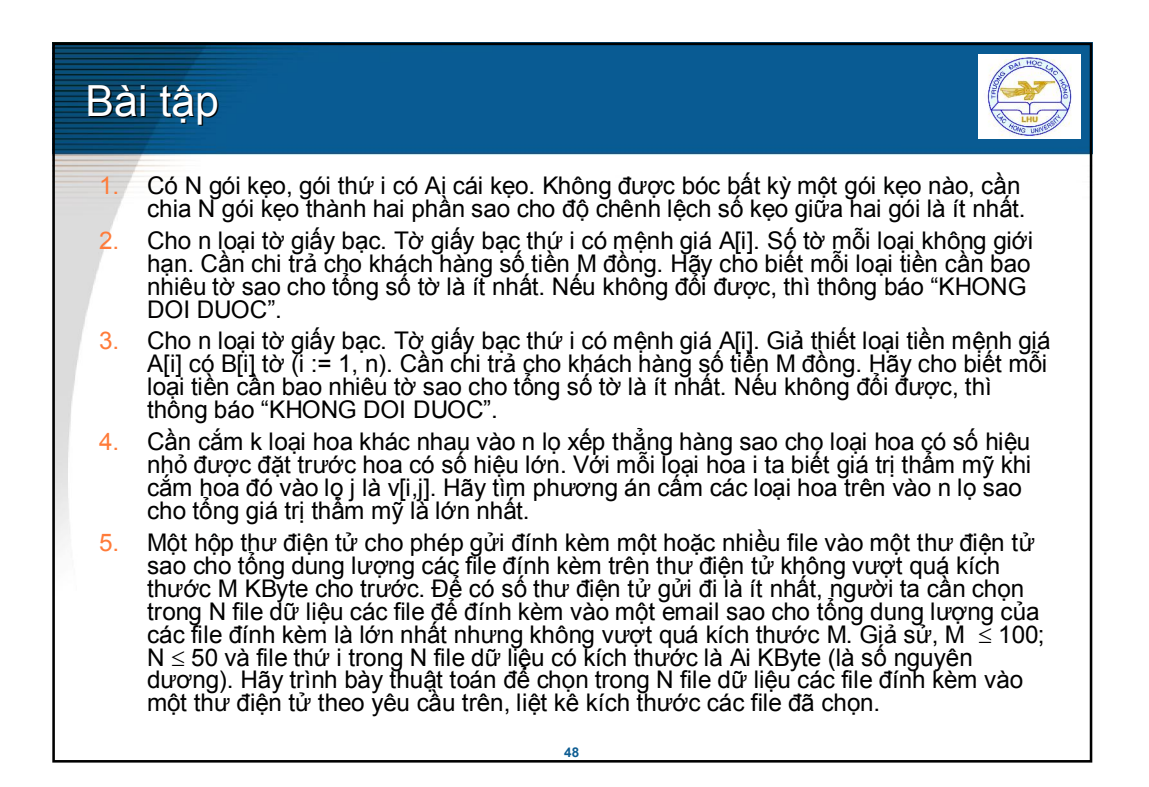

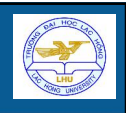

- Việc xây dựng công trình cấp nước sạch ở các bản vùng cao rất khó khăn, phải xây dựng kéo hệ thống dẫn nước từ dưới thung lũng lên bản băng qua các ngọn đồi. Để thuận lợi cho việc dẫn nước, người ta đặt các trạm bơm nối tiếp trên từng ngọn đồi dẫn từ thung lũng lên bản vùng cao, theo nguyên tắc ngọn đồi sau phải cao hơn ngọn đồi trước, hai trạm bơm kề nhau không nhất thiết đặt trên hai ngọn đồi kề nhau. Giả sử có N ngọn đồi ( $N \le 100$ ), mỗi ngọn đồi được gán một số thứ tự tăng theo hướng từ thung lũng lên vùng cao, ngọn đồi thứ i có độ cao Ai (là một số nguyên dương).
	- 1. Hãy trình bày giải thuật chọn lựa ra các ngọn đồi đặt các trạm bơm sao cho số ngọn đồi được chọn là nhiều nhất.
	- 2. Sử dụng Pascal, C/C++, hoặc Java cài đặt giải thuật trên.
- 7. Một công ty máy tính nhận được N hợp đồng ( $N \le 50$ ) lắp đặt hệ thống máy tính tại N công ty. Hợp đồng thứ i có giá trị là Ci (số nguyên) và cần Ai nhân sự để thực hiện. Do số lượng nhân sự của công ty có hạn, nên Công ty muốn ưu tiên chọn một số hợp đồng để thực hiện trước sao cho tổng giá trị của các hợp đồng đã chọn là lớn nhất nhưng tổng số nhân sự thực hiện các hợp đồng đó không vượt quá số lượng M nhân sự ( $\overline{M} \le 100$ ) hiện có của công ty. Hãy trình bày thuật giải để chọn lựa các hợp đồng theo yêu cầu trên, cho biết tổng giá trị của các hợp đồng đã chọn; giá trị hợp đồng và số lượng nhân sự của các hợp đồng đã chọn.

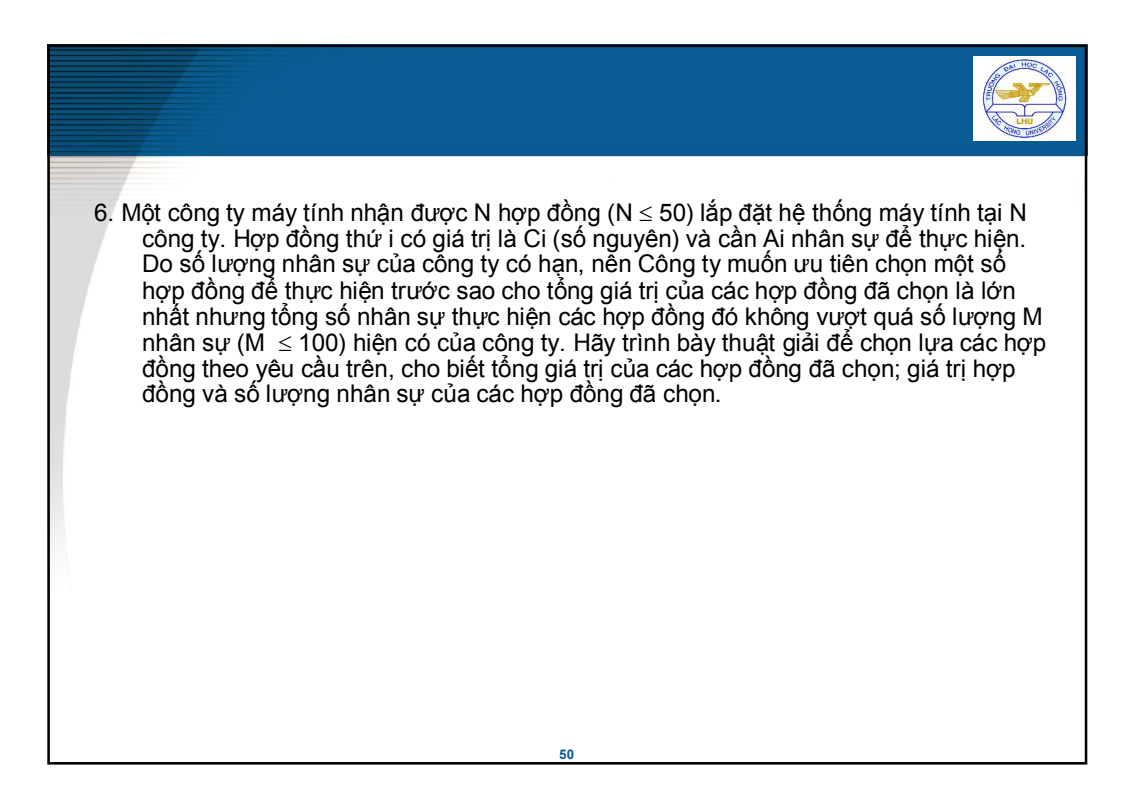